**Аннотация к рабочей программе дисциплины «САПР технологических процессов» Цель преподавания дисциплины** bd504ef43b4086c45cd8210436c3dad295d08a8697ed632cc54ab852a9c86121Документ подписан простой электронной подписью Информация о владельце: ФИО: Емельянов Иван Павлович Должность: декан МТФ Дата подписания: 19.02.2024 13:04:33 Уникальный программный ключ:

Целью преподавания дисциплины «САПР технологических процессов» является общеинженерная подготовка в области приобретения навыков работы с современными программными продуктами для проектирования технологических процессов. Содержит в себе основные сведения о современных программных средствах, используемых при конструкторско-технологическом проектировании в машиностроении. Особое внимание направлено на получение студентами практических навыков в использовании компьютеров для проектирования технологических процессов.

#### **Задачи изучения дисциплины**

− получение студентами знаний об основных средствах автоматизированного проектирования технологического проектирования;

− обращение особого внимания на широко используемые на промышленных предприятиях региона и области программные продукты для конструкторскотехнологического проектирования, такие как «Вертикаль», «Лоцман:PLM», «Компас-3D»;

− закрепление на практике знаний, полученных при изучении программного обеспечения для конструкторско-технологической подготовки производства

− «САПР технологических процессов» как учебная дисциплина позволяет ознакомить будущего специалиста с современными программными средствами для подготовки технологической документации, широко применяемые при автоматизации разработки конструкторской и технологической документации на этапе технологической подготовки машиностроительного производства.

привить навыки пользования этими программными средствами, использовать полученные знания при дальнейшем обучении в университете и в дальнейшей работе после окончания университета.

#### **Компетенции, формируемые в результате освоения дисциплины**

владение основными методами, способами и средствами получения, хранения, переработки информации (ОПК-3);

− умение использовать стандартные средства автоматизации проектирования при проектировании деталей и узлов машиностроительных конструкций в соответствии с техническими заданиями (ПК-6);

способность разрабатывать технологическую и производственную документацию с использованием современных инструментальных средств (ПК-12);

## **Разделы дисциплины**

1 Структура дисциплины, цель и задачи, актуальность проблемы автоматизированного проектирования технологических процессов.

2. Основные направления автоматизации технологического проектирования.

- 3. Автоматизация проектирования маршрутной технологии.
- 4. Организация баз знаний для проектирования маршрутной технологии.
- 5. Автоматизация проектирования ТП на основе синтеза переходов.
- 6. Стадии разработки САПР ТП.
- 7. Автоматизация проектирования операционной технологии
- 8. Автоматизация выбора оборудования и оснастки.

## МИНОБРНАУКИ РОССИИ

## Юго-Западный государственный университет

УТВЕРЖДАЮ: Декан механико-технологического факультета (наименование ф-та полностью)

И.П. Емельянов стобнись, инициалы, фамилия)  $\frac{1}{20}$  )  $\frac{08}{2019}$  2019 r.

РАБОЧАЯ ПРОГРАММА ДИСЦИПЛИНЫ

«САПР технологических процессов»

(наименование дисииплины)

Направление подготовки (специальность)

 $\frac{15.03.01}{(uu\phi p \cos \theta \arccos \phi \text{FOC})}$ 

Машиностроение

и наименование направления подготовки (специальности))

Технология, оборудование и автоматизация машиностроительных производств

(наименование профиля, специализации или магистерской программы)

форма обучения -

очная

(очная, очно-заочная, заочная)

Рабочая программа составлена в соответствии с Федеральным государственным образовательным стандартом высшего образования направления подготовки 15.03.01 Машиностроение и на основании учебного плана направления подготовки 15.03.01 Машиностроение, я одобренного Ученым советом университета протокол №7 «29» марта 2019 г.

Рабочая программа обсуждена и рекомендована к применению в образовательно процессе для обучения студентов по направлению подготовки 15.03.01 Машиностроение на заседании кафедры «Машиностроительных технологий и оборудования « $\ell$ /»  $\ell$  в 20  $\ell$ <sup>9</sup> г., протокол № 14

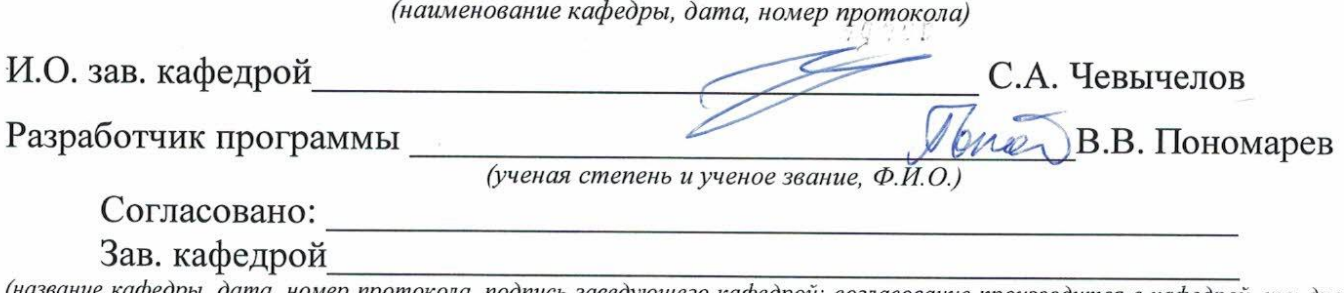

протокола, подпись заведующего кафедрой; согласование производится с кафедрой, чьи дисциплины основывается на данной дисциплине, а также при необходимости руководителями других структурных подразделе $hu\tilde{u}$ 

Директор научной библиотеки

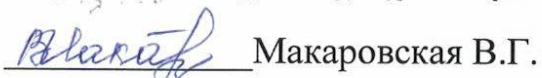

C.A. Georgedot

P.A. CLOCTRENOG

(наименование кафедры, дата, номер протокола) 4 cooreece 06

Рабочая программа пересмотрена, обсуждена и рекомендована к применению в образовательном процессе на основании учебного плана направления подготовки 15.03.01 Машиностроение, одобренного Ученым советом университета протокол №7 « 25» од 2000 г. на заседании кафедры МТиОО6.07 доло Пр. из (наименование кафедры, дата, номер протокола)

Зав. кафедрой C.A. Ceograndb Рабочая программа пересмотрена, обсуждена и рекомендована к применению в образовательном процессе на основании учебного плана направления подготовки 15.03.01 Машиностроение, одобренного Ученым советом университета протокол № 6 «26 » од 2024г. на заседании кафедры МТиО 30062021 Прм2 (наименование кафедры, дата, номер протокола)

Зав. кафедрой

Рабочая программа пересмотрена, обсуждена и рекомендована к применению в образовательном процессе на основании учебного плана направления подготовки 15.03.01 Машиностроение, одобренного Ученым советом университета протокол № 6 «26» 02 2021г. на заседании кафедры МТиО от оровлога  $p_{\rho\nu\text{K}}$ (наименование кафедры, дата, номер протокола)

#### Зав. кафедрой

Рабочая программа пересмотрена, обсуждена и рекомендована к применению в образовательном процессе на основании учебного плана направления подготовки 15.03.01 Машиностроение, одобренного Ученым советом университета протокол № в «20» 02 202/г. на заседании кафедры МТиО 23.06.2023. № 12

Зав. кафедрой

**1 Цель и задачи дисциплины. Перечень планируемых результатов обучения по дисциплине, соотнесенных с планируемыми результатами освоения образовательной программы**

#### **1.1 Цель дисциплины**

Целью преподавания дисциплины «Системы автоматизированного проектирования технологических процессов» (далее САПР технологических процессов) является общеинженерная подготовка в области приобретения навыков работы с современными программными продуктами для проектирования технологических процессов. Содержит в себе основные сведения о современных программных средствах, используемых при конструкторско-технологическом проектировании в машиностроении. Особое внимание направлено на получение студентами практических навыков в использовании компьютеров для проектирования технологических процессов.

#### **1.2 Задачи дисциплины**

− получение студентами знаний об основных средствах автоматизированного проектирования технологического проектирования;

− обращение особого внимания на широко используемые на промышленных предприятиях региона и области программные продукты для конструкторскотехнологического проектирования, такие как «Вертикаль», «Лоцман:PLM», «Компас-3D»;

− закрепление на практике знаний, полученных при изучении программного обеспечения для конструкторско-технологической подготовки производства

− «САПР технологических процессов» как учебная дисциплина позволяет ознакомить будущего специалиста с современными программными средствами для подготовки технологической документации, широко применяемые при автоматизации разработки конструкторской и технологической документации на этапе технологической подготовки машиностроительного производства.

− привить навыки пользования этими программными средствами, использовать полученные знания при дальнейшем обучении в университете и в дальнейшей работе после окончания университета.

## **1.3 Перечень планируемых результатов обучения по дисциплине, соотнесенных с планируемыми результатами освоения образовательной программы**

Обучающиеся должны **знать**:

− наиболее известные в данном промышленном регионе системы автоматизированного проектирования технологической подготовки производства;

− основные приемы работы с современными САПР технологической подготовки производства;

− принципы совместного взаимодействия данных систем с системами конструкторской подготовки производства;

− принцип построения и структура САПР ТП для различных типов производства. **уметь:**

− самостоятельно работать с новейшим программным обеспечением для технологической подготовки производства;

− использовать компьютерные технологии при подготовке технологических процессов и формирования комплектов технологической документации;

#### **владеть:**

− навыками работы с САПР технологических процессов;

− основами решения конкретных задач по технологической подготовке производства.

У обучающихся формируется следующие **компетенции:**

− владение основными методами, способами и средствами получения, хранения, переработки информации (ОПК-3);

− умение использовать стандартные средства автоматизации проектирования при проектировании деталей и узлов машиностроительных конструкций в соответствии с техническими заданиями (ПК-6).

− способность разрабатывать технологическую и производственную документацию с использованием современных инструментальных средств  $($  $\Pi$ K-12 $);$ 

#### **2 Указание места дисциплины в структуре образовательной программы**

Дисциплина «САПР технологических процессов» представляет дисциплину с индексом Б1.В.14 вариативной части учебного плана направления подготовки 15.03.01Машиностроение.

## **3 Объем дисциплины в зачетных единицах с указанием количества академических или астрономических часов, выделенных на контактную работу обучающихся с преподавателем (по видам учебных занятий) и на самостоятельную работу обучающихся**

Общая трудоемкость (объем) дисциплины составляет 3 зачетные единицы (з.е), 108 академических часов.

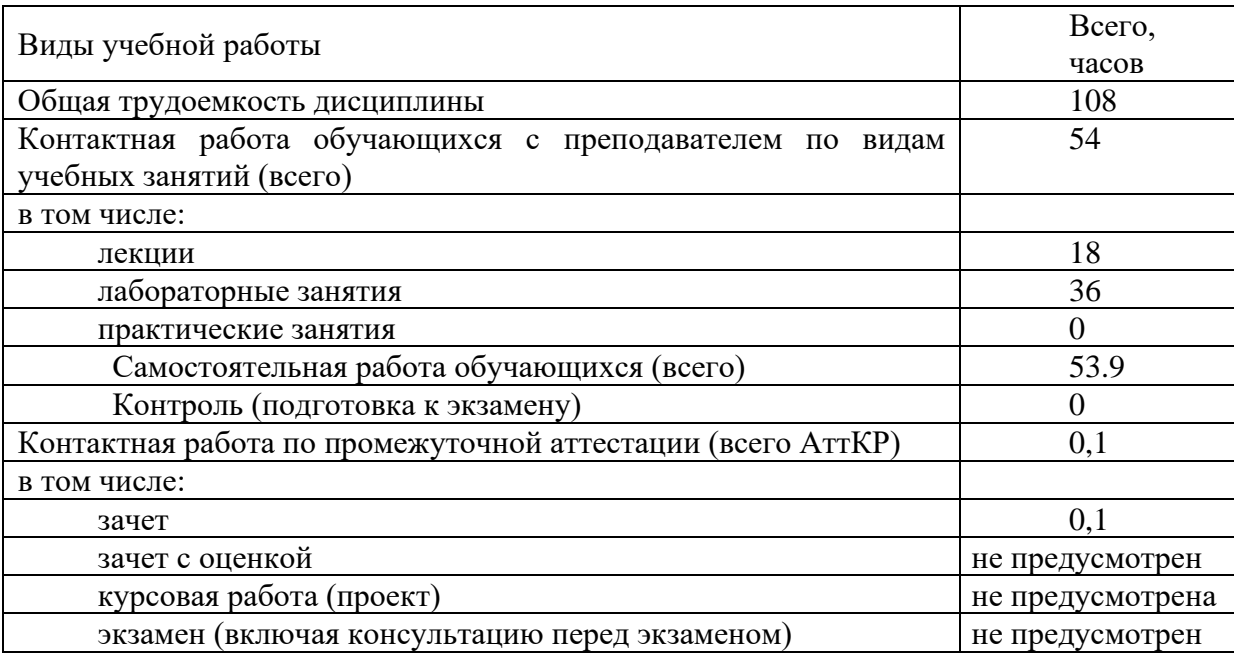

Таблица 3 – Объем дисциплины

## **4 Содержание дисциплины, структурированное по темам (разделам) с указанием отведенного на них количества академических часов и видов учебных занятий**

#### **4.1 Содержание дисциплины**

Таблица 4.1.1 – Содержание дисциплины, структурированное по темам (разделам)

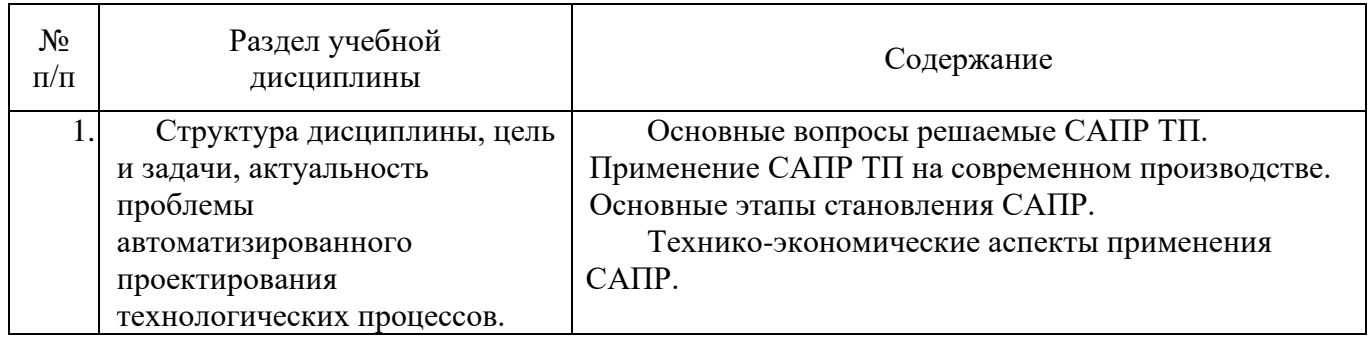

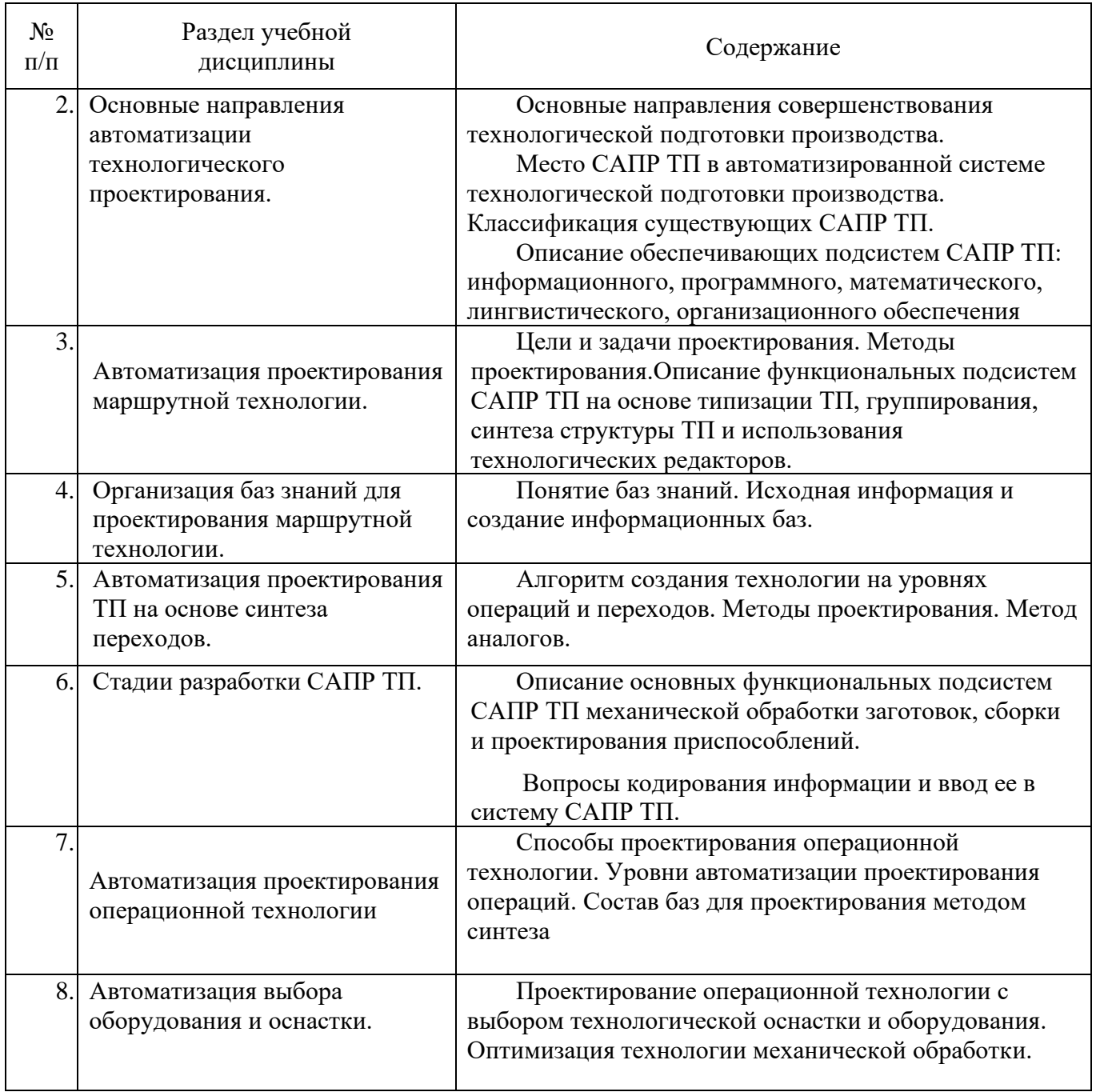

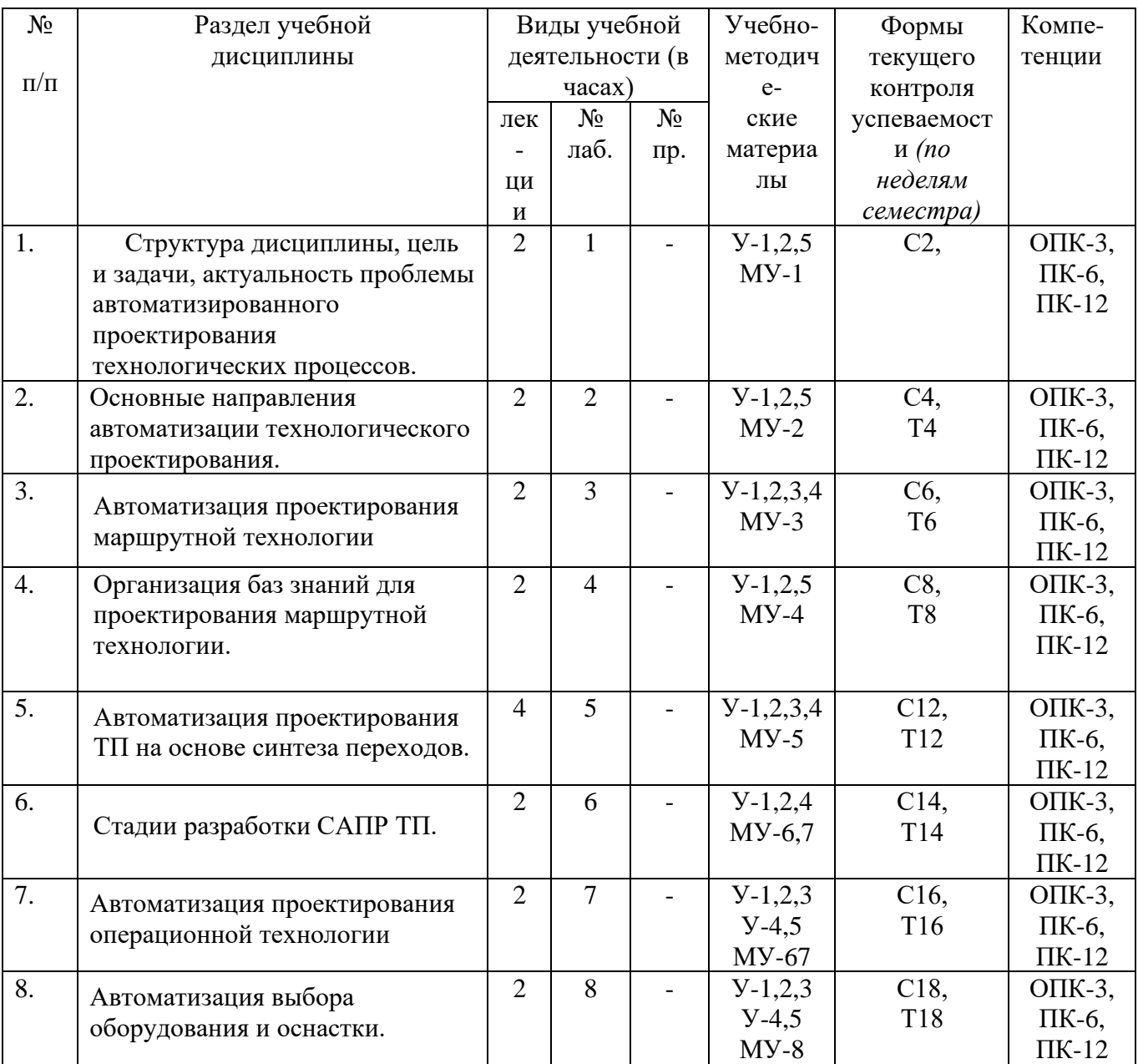

# Таблица 4.1.2 – Содержание дисциплины и ее методическое обеспечение

С-собеседование, Т - тестовое задание

# **4.2 Лабораторные занятия**

Таблица 4.2.1 – Лабораторныеработы

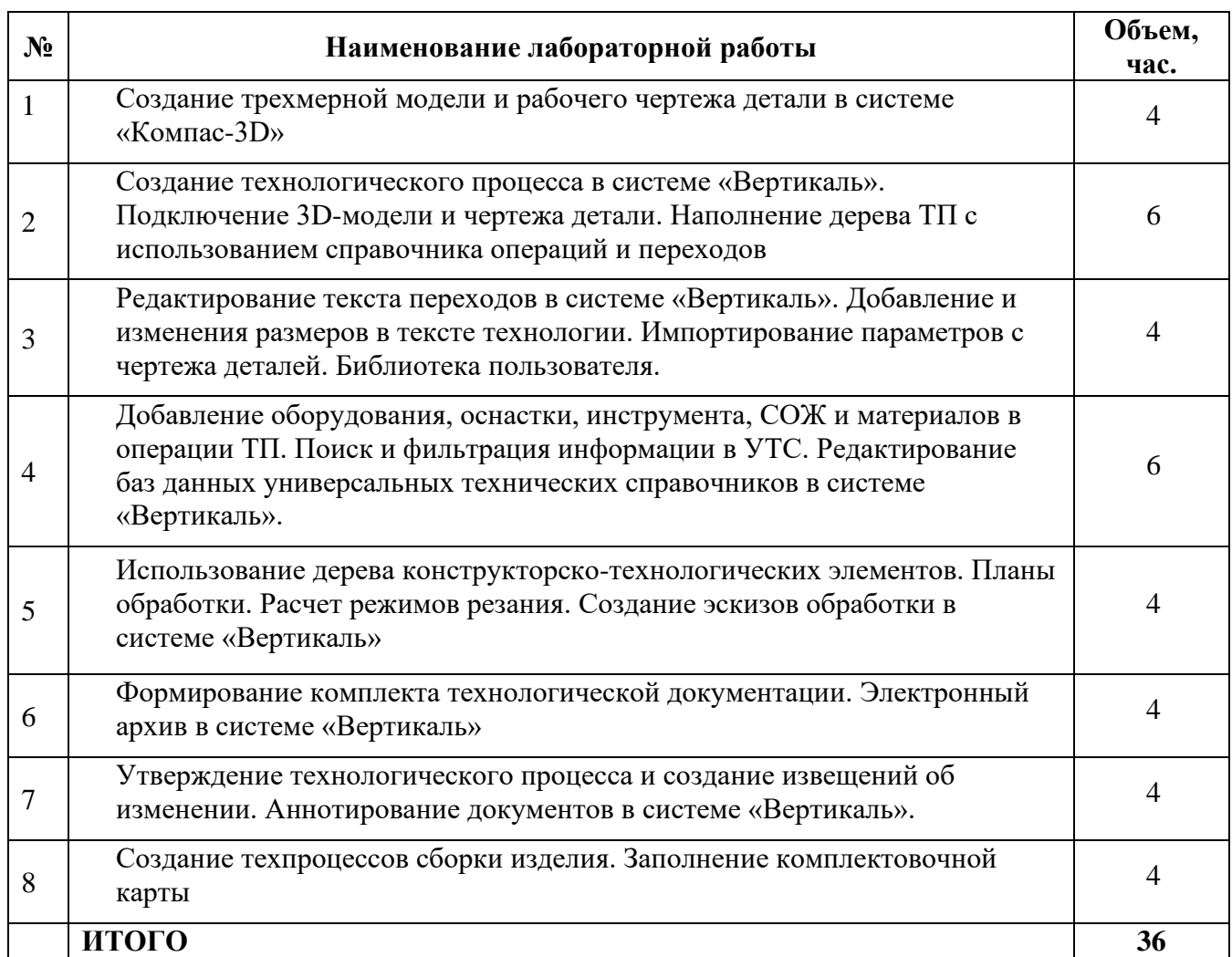

# **4.3 Самостоятельная работа студентов (СРС)**

Таблица 4.3 – Самостоятельная работа студентов

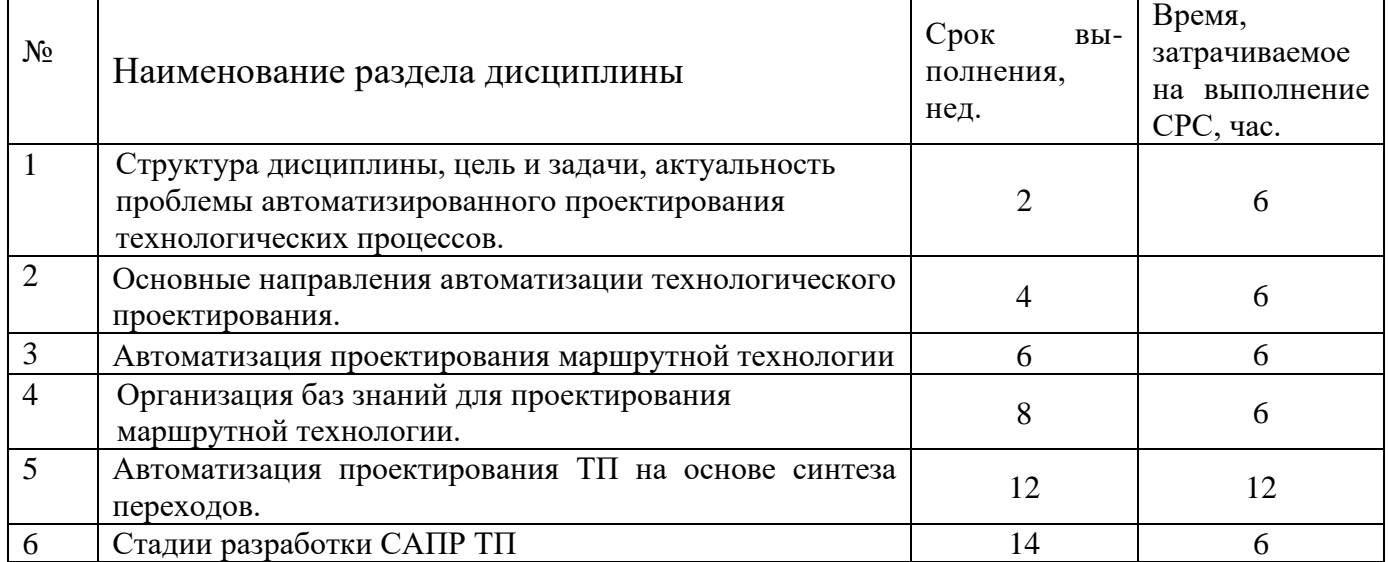

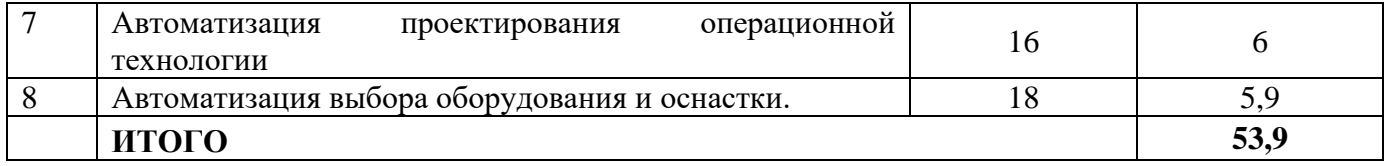

## **5. Перечень учебно-методического обеспечения для самостоятельной работы обучающихся по дисциплине**

Студенты могут при самостоятельном изучении отдельных тем и вопросов дисциплин пользоваться учебно-наглядными пособиями, учебным оборудованием и методическими разработками кафедры в рабочее время, установленное Правилами внутреннего распорядка работников.

Учебно-методическое обеспечение для самостоятельной работы обучающихся по данной дисциплине организуется:

*библиотекой университета:*

библиотечный фонд укомплектован учебной, методической, научной, периодической, справочной и художественной литературой в соответствии с УП и данной РПД;

− имеется доступ к основным информационным образовательным ресурсам, информационной базе данных, в том числе библиографической, возможность выхода в Интернет.

#### *кафедрой:*

− путем обеспечения доступности всего необходимого учебно- методического и справочного материала;

− путем предоставления сведений о наличии учебно-методической литературы, современных программных средств.

путем разработки:

−методических рекомендаций, пособий по организации самостоятельной работы студентов;

−заданий для самостоятельной работы;

−вопросов к зачету;

−методических указаний к выполнению лабораторных и т.д.

типографией университета:

− помощь авторам в подготовке и издании научной, учебной и методической литературы;

− удовлетворение потребности в тиражировании научной, учебной и методической литературы.

## **6. Образовательные технологии. Технологии использования воспитательного потенциала дисциплины**

В соответствии с требованиями ФГОС и Приказа Министерства образования и науки РФ от 03.09.2015 г. № 957 по направлению подготовки 15.03.01 «Машиностроение» реализация компетентностного подхода предусматривает

широкое использование в образовательном процессе активных и интерактивных форм проведения занятий в сочетании с внеаудиторной работой с целью формирования и развития профессиональных навыков студентов. В рамках учебного курса предусмотрены ознакомление студентов с порядком конструкторской разработки машиностроительной продукции региональных предприятий, участие части студентов в работе Научно-образовательного центра при кафедре МТ и О.

Удельный вес занятий, проводимых в интерактивных формах, составляет 22,2% аудиторных занятий согласно УП

Перечень интерактивных образовательных технологий по видам аудиторных занятий представлен в таблице 6.1

Таблица 6.1 - Интерактивные образовательные технологии, используемые при проведении аудиторных занятий

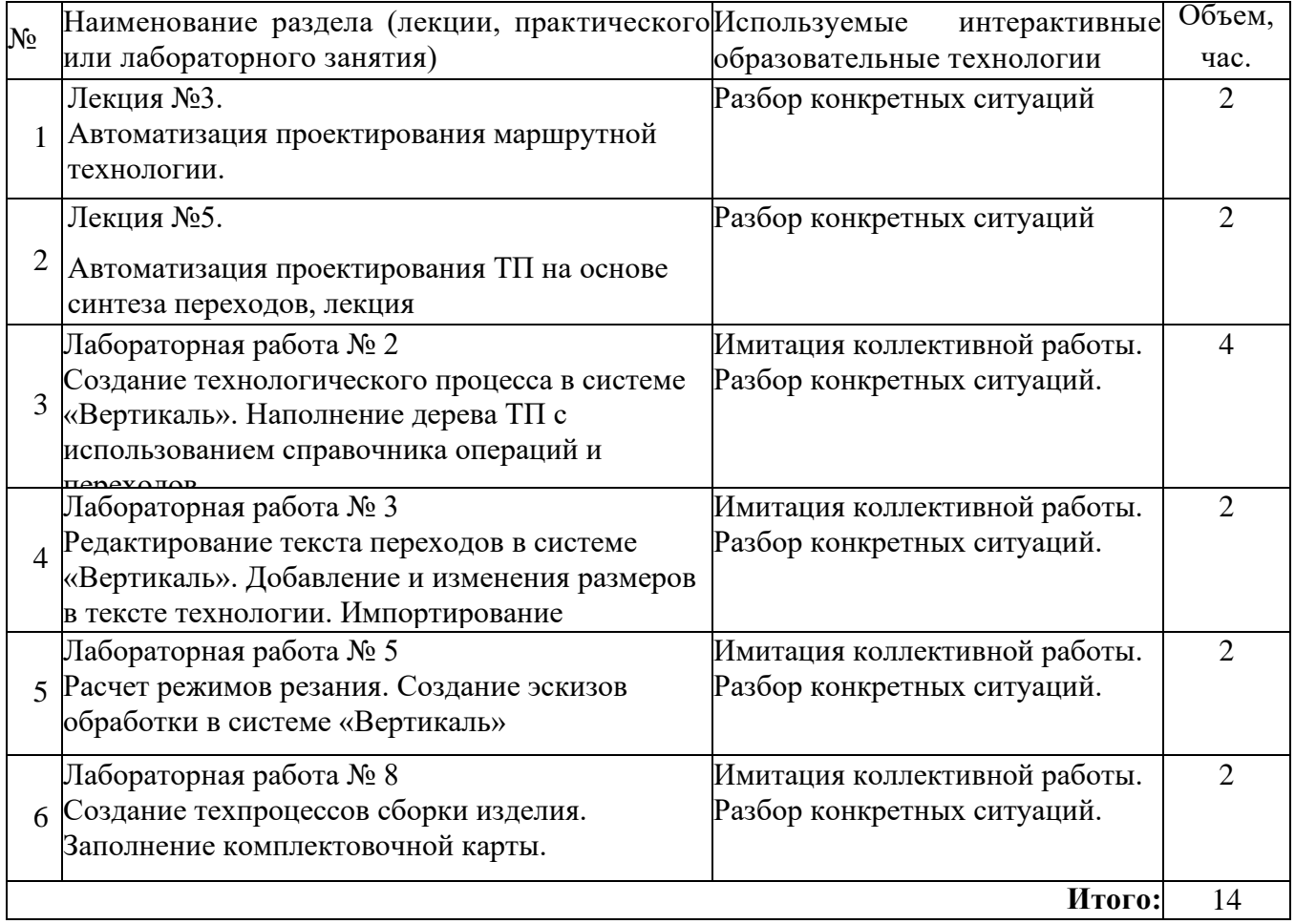

Содержание дисциплины обладает значительным воспитательным потенциалом, поскольку в нем аккумулирован современный инженерный и научный опыт человечества. Реализация воспитательного потенциала дисциплины осуществляется в рамках единого образовательного и воспитательного процесса и способствует непрерывному развитию личности каждого обучающегося. Дисциплина вносит значимый вклад в формирование общей и профессиональной культуры

обучающихся. Содержание дисциплины способствует профессионально-трудовому и культурно-творческому, воспитанию обучающихся).

Реализация воспитательного потенциала дисциплины подразумевает:

целенаправленный отбор преподавателем и включение в лекционный материал, материал для лабораторных занятий содержания, демонстрирующего обучающимся образцы настоящего научного подвижничества создателей и представителей данной отрасли, высокого профессионализма представителей производства, их ответственности за результаты и последствия деятельности для человека и общества; примеры подлинной нравственности людей, причастных к развитию науки, и производства, а также примеры развитого творческого мышления;

применение технологий, форм и методов преподавания дисциплины, имеющих высокий воспитательный эффект за счет создания условий для взаимодействия обучающихся с преподавателем, другими обучающимися, представителями работодателей (командная работа, проектное обучение, разбор конкретных ситуаций, решение кейсов, мастер-классы и др.);

личный пример преподавателя, демонстрацию им в образовательной деятельности и общении с обучающимися за рамками образовательного процесса высокой общей и профессиональной культуры.

Реализация воспитательного потенциала дисциплины на учебных занятиях направлена на поддержание в университете единой развивающей образовательной и воспитательной среды. Реализация воспитательного потенциала дисциплины в ходе самостоятельной работы обучающихся способствует развитию в них целеустремленности, инициативности, креативности, ответственности за результаты своей работы – качеств, необходимых для успешной социализации и профессионального становления.

## **7 Фонд оценочных средств для проведения промежуточной аттестации обучающихся по дисциплине**

## **7.1 Перечень компетенций с указанием этапов их формирования в процессе освоения образовательной программы**

Таблица 7.1 Компетенции и этапы их формирования в процессе освоения образовательной программы.

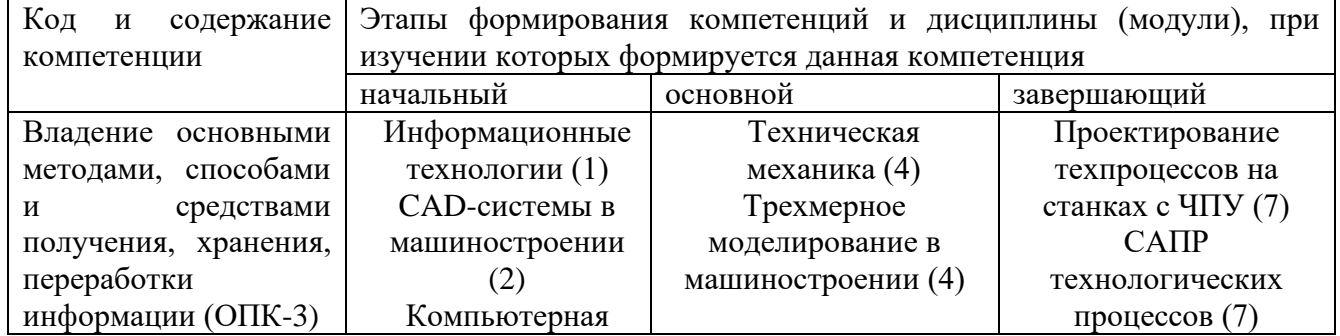

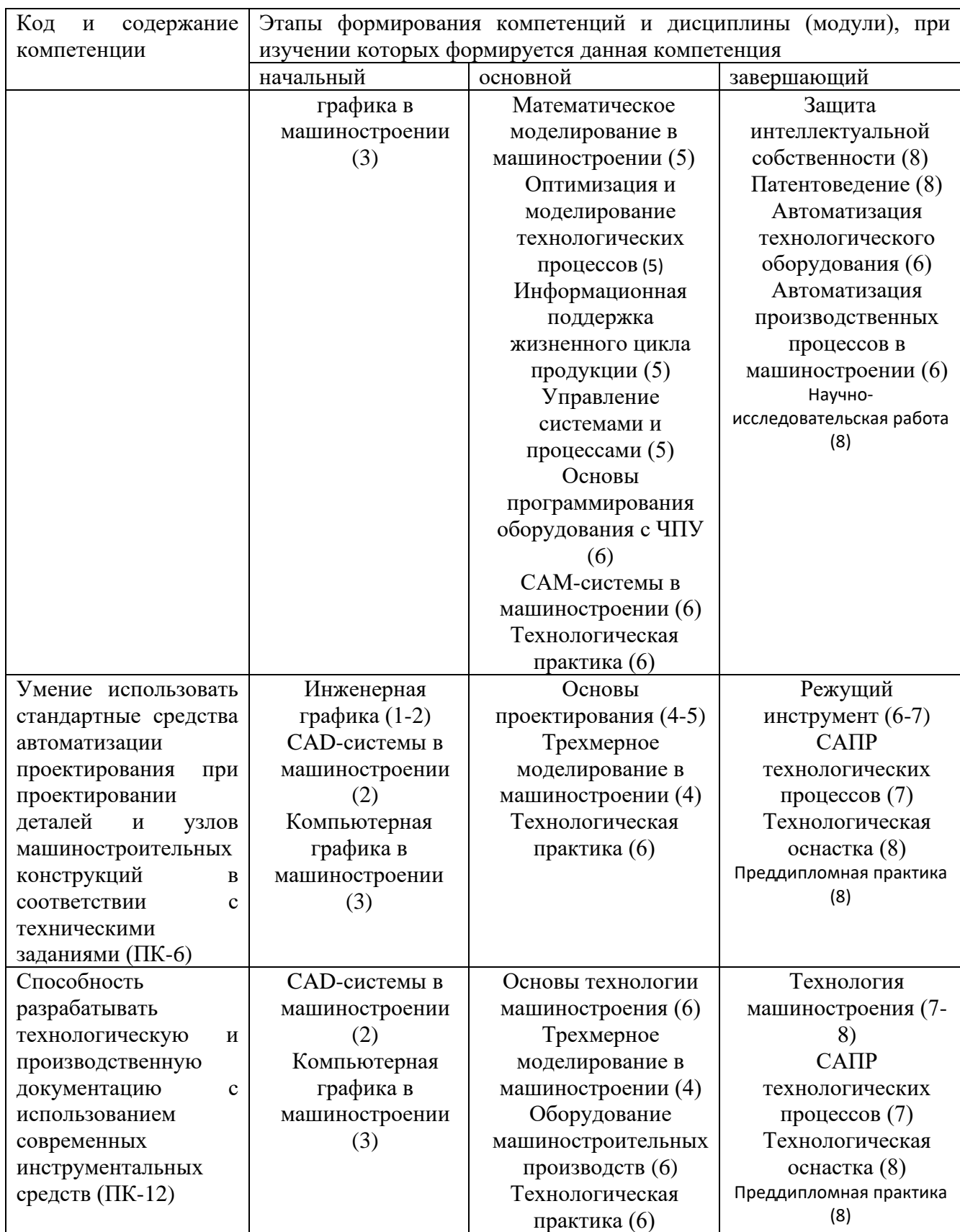

**7.2Описание показателей и критериев оценивания компетенций на различных этапах их формирования, описание шкал оценивания.**

Таблица 7.2 Показатели и критерии оценивания компетенции на различных этапах их формирования, описания шкал оценивания

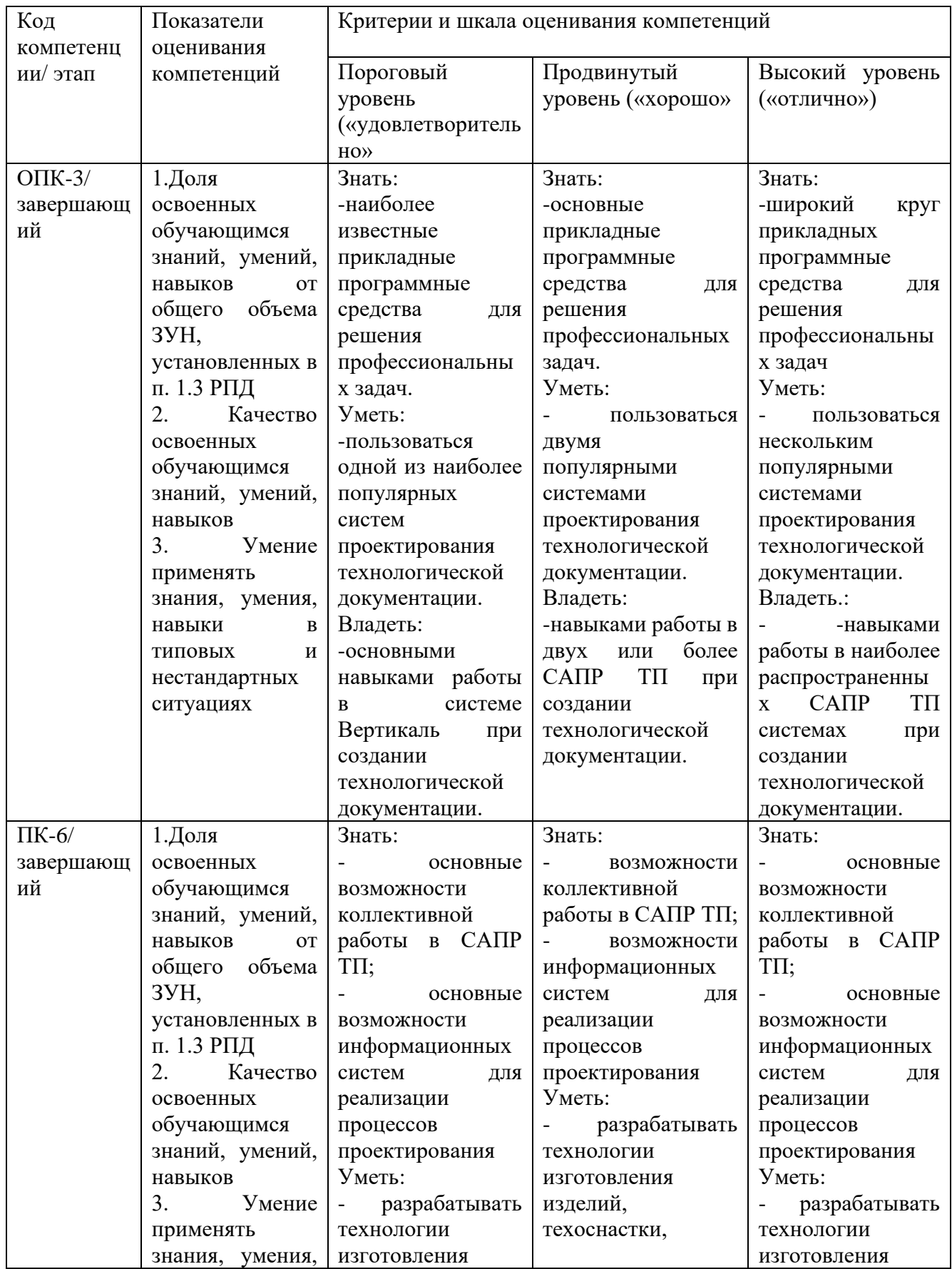

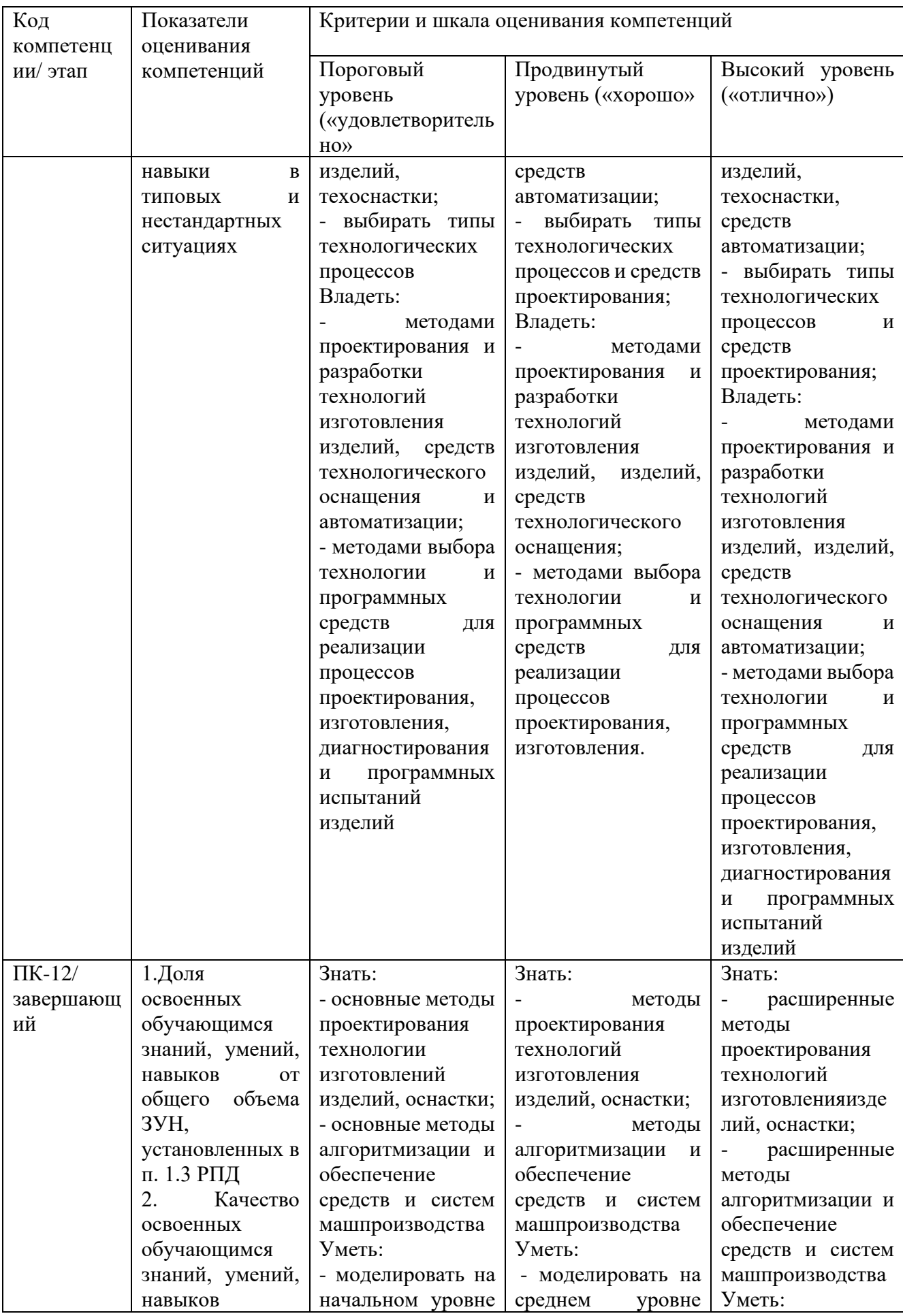

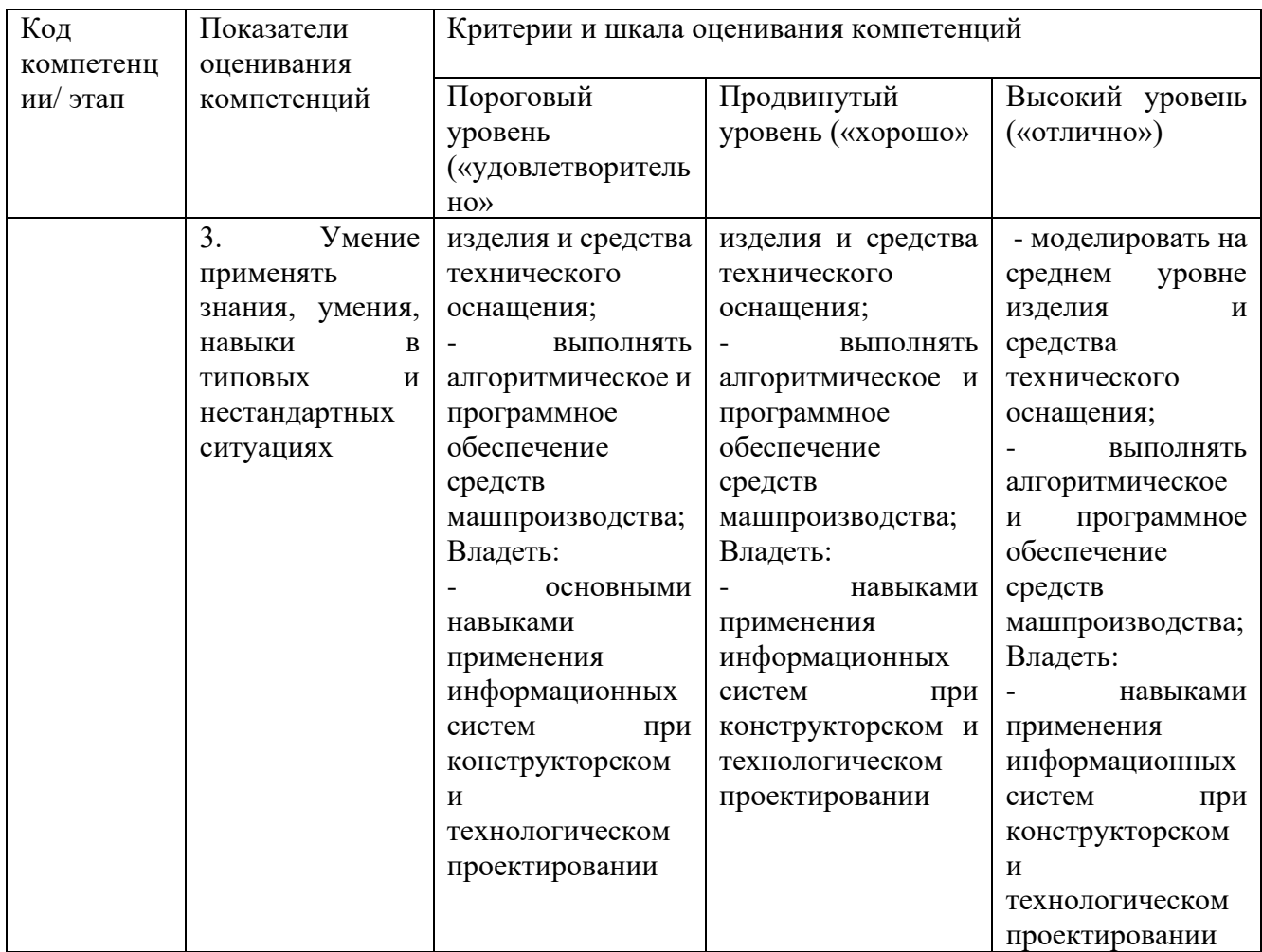

7.3 Типовые контрольные задания или иные материалы, необходимые для оценки знаний, умений, навыков и (или) опыта деятельности, характеризующих этапы формирования компетенций в процессе освоения образовательной программы.

Таблица7.3 Паспорт комплекта оценочных средств для текущего контроля

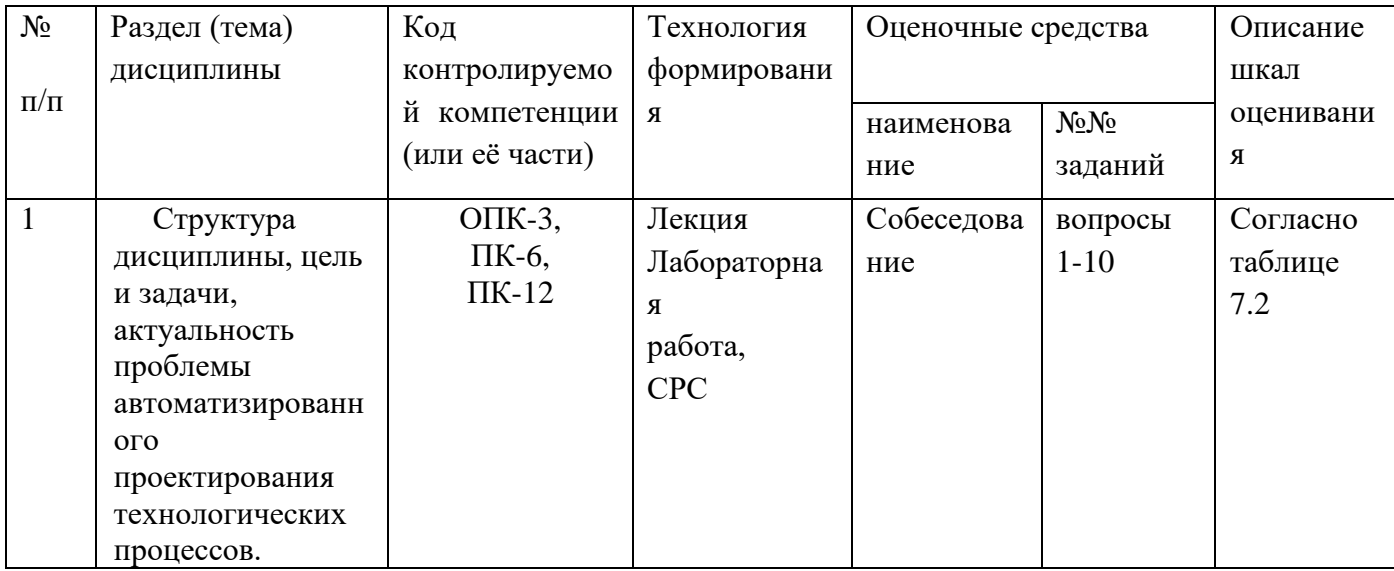

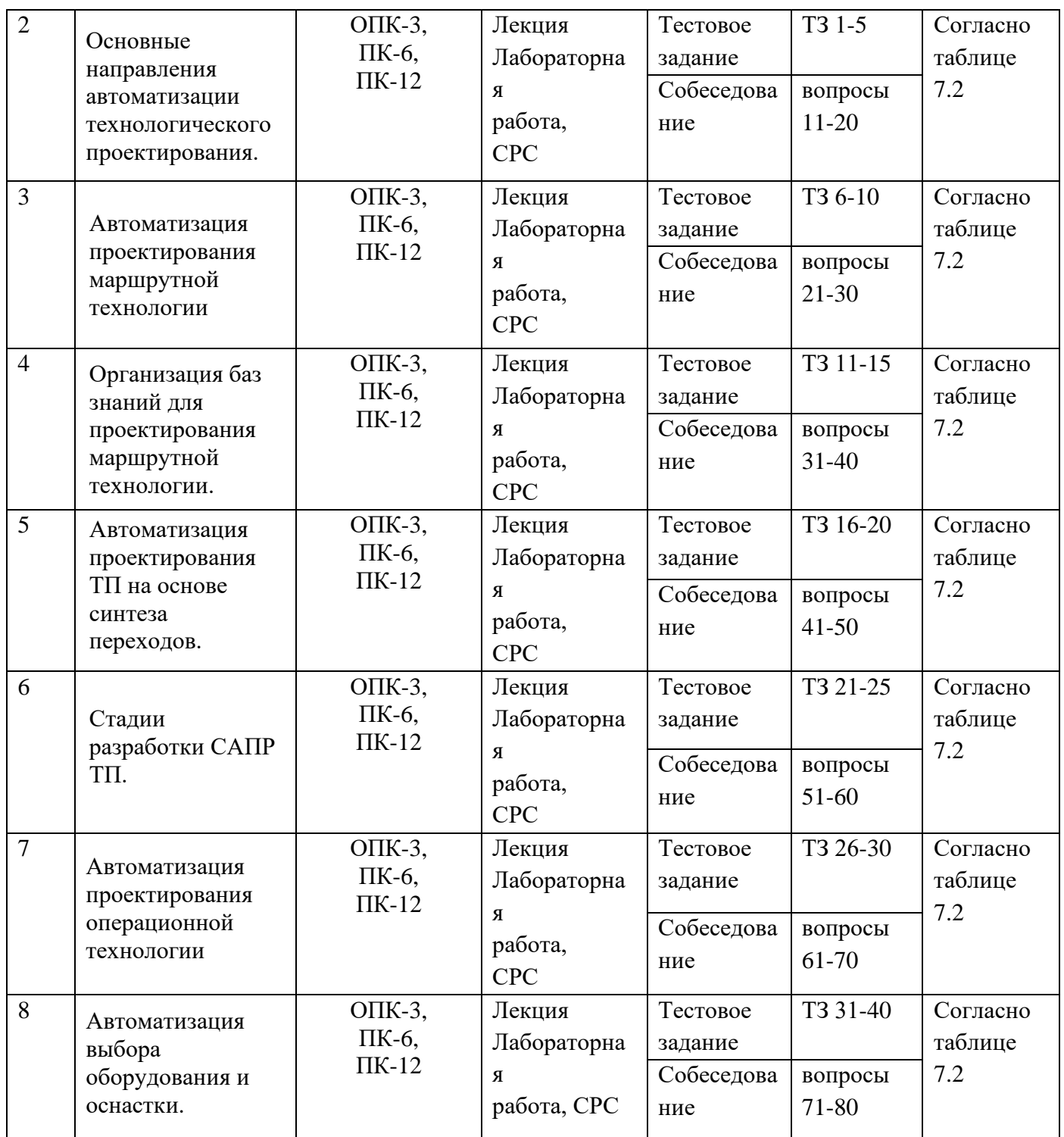

Примеры типовых контрольных заданий для текущего контроля: Контрольные вопросы:

- 1. Какие тенденции развития САПР ТП наблюдаются в настоящее время?
- 2. Какие основные этапы становления САПР ТП вы знаете?
- 3. Какие Вы знаете технико-экономические аспекты применения САПР?
- 4. Анализ применяемых систем САПР ТП.
- 5. Системная характеристика сферы производства и задачи проектирования.
- 6. Как влияет тип производства на автоматизированное проектирование?
- 7. Принципы принятия решений при технологическом проектировании.
- 8. Требования к САПР ТП.
- 9. Технология проектирования с помощью интегрируемых систем.
- 10. Методология инженерного проектирования ТП.
- 11. Автоматизация проектирования ТП на основе синтеза переходов.
- 12. Единая система ТПП.
- 13. Вопросы кодирования информации и ввод ее в систему САПР ТП.
- 14. Автоматизация подготовки производства.
- 15. Особенности передачи исходной информации в интегрированных системах.
- 16. Принцип автоматизации процесса принятия решений.
- 17. Автоматизация проектирования операционной технологии.
- 18. Основные методы автоматизированного технологического проектирования.
- 19. Автоматизация проектирования операционной технологии на основе синтеза.
- 20. Состав и структура САПР.
- 21. Автоматизация проектирования операционной технологии на основе типовых технологических решений.
- 22. Формализация описания технологической информации на базе классификации.
- 23. Автоматизация выбора оборудования и оснастки.
- 24. Таблицы кодирования сведений.
- 25. Методы автоматизации проектирования приспособлений.
- 26. Применение экспертных систем в технологическом проектировании.
- 27. Методы алгоритмического синтеза конструкции.
- 28. Цели и задачи проектирования МТ.
- 29. Программирование операций обработки на станках с ЧПУ.
- 30. Методы проектирования МТ.
- 31. Этапы подготовки управляющих программ.
- 32. Интерактивные САПР МТ (единичного и мелкосерийного производства).
- 33. Подготовка раздела данных. Подготовка раздела процедур.
- 34. Основы программного обеспечения на станках с ЧПУ.
- 35. Классификация методов формирования МТ на основе баз знаний.
- 36. Разработка управляющих программ для многоцелевых станков.
- 37. Формирование МТ на основе продукционных баз знаний (МL).
- 38. Оптимизация технологии механической обработки.
- 39. Формирование МТ на основе сетевых баз знаний (МС).
- 40. Информационные технологии и средства ее реализации.

Типовые задания для промежуточной аттестации.

Типовые задания для оценки знаний, характеризующих этапы формирования компетенций в процессе освоения дисциплины.

## Создать технологический процесс изготовления детали:

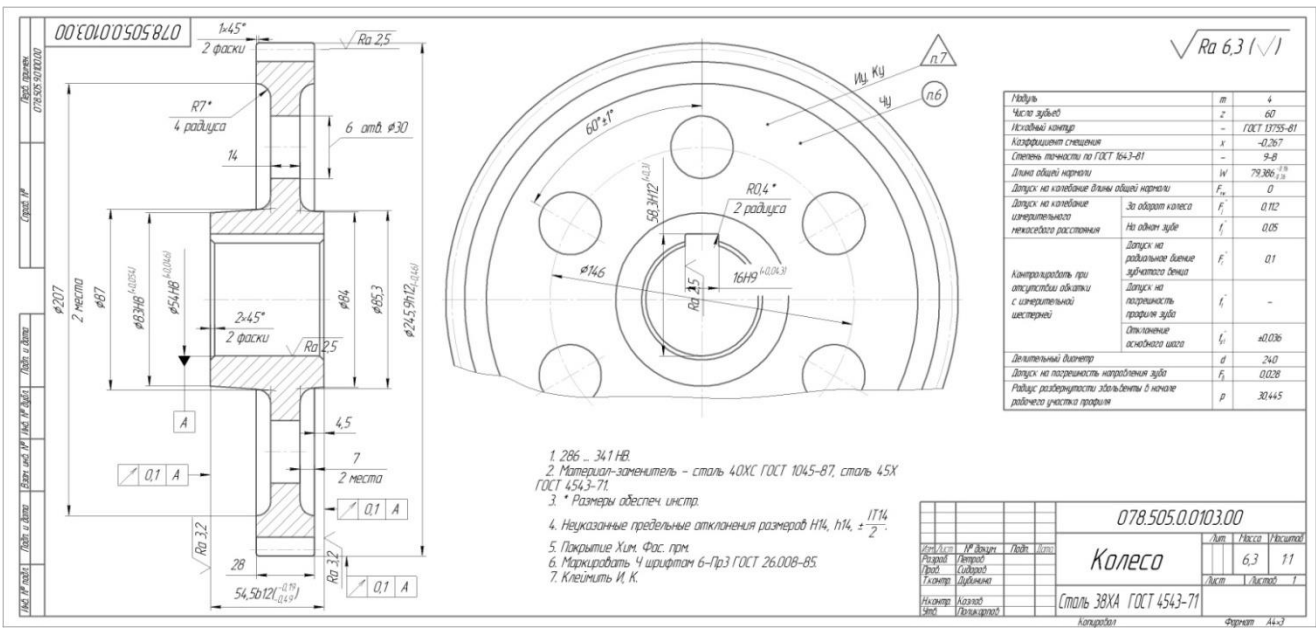

Рис.7.1 Чертеж детали

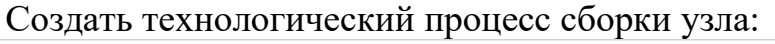

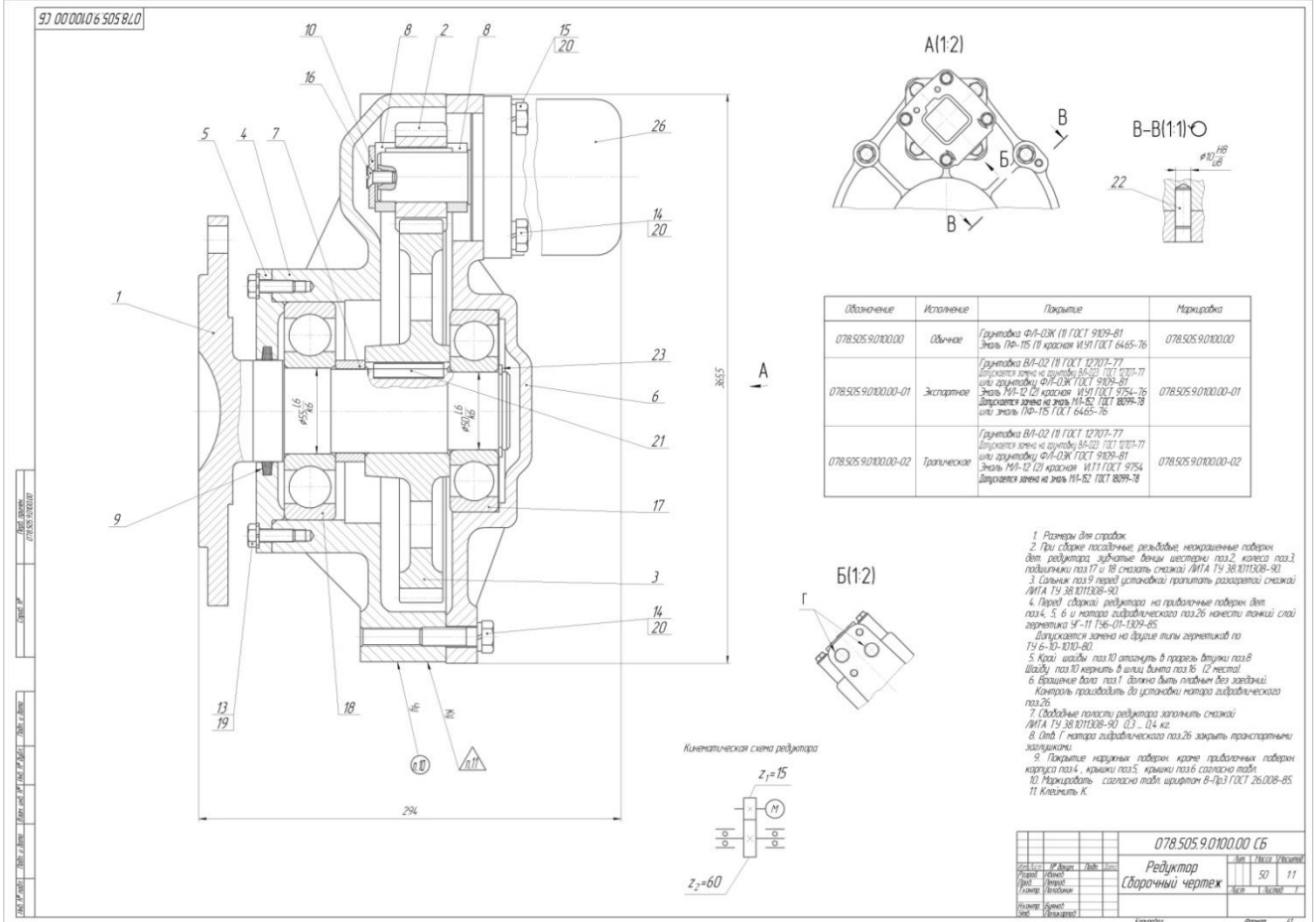

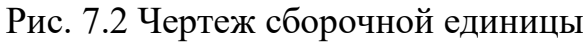

Промежуточная аттестация по дисциплине проводится в форме зачета. Зачет проводится в форме выполнения тестового задания, пример которого показан выше.

Для контроля знаний используется задания в виде конструкторских документов, составляющие комплект заданий по дисциплине, утвержденной в установленном в университете порядке.

Проверяемые на промежуточной аттестации элементами содержания являются темы дисциплины, указанные в разделе 3 настоящей программы. Все темы дисциплины отражены в КИМ в соответствии с их объемом. Банк заданий включает в себя не менее 50 заданий и постоянно пополняется и актуализируется.

Для проверки знаний используются вопросы и задания в различных форматах:

- закрытой (с выбором одного или нескольких правильных ответов);
- открытой (указать правильный ответ);
- на установление правильной последовательности;
- установление соответствия.

Умения, навыки и компетенции проверяются с помощью задач (ситуационных, производственных или кейсового характера) и различного вида конструкторов. Все задачи являются многоходовыми. Некоторые задачи, проверяющие уровень сформированности компетенций, являются многовариантными. Часть умений, навыков и компетенций прямо не отражена в формулировках задач, но они могут быть проявлены обучающимися при их решении.

В каждый вариант КИМ включаются задания по каждому проверяемому элементу содержания во всех перечисленных формах и разного уровня сложности. Такой формат КИМ позволяет объективно определить качество освоения обучающимися основных элементов содержания дисциплины и уровень сформированности компетенций.

#### **7.4 Методические материалы, определяющие процедуры оценивания знаний, умений, навыков и (или) опыта деятельности, характеризующих этапы формирования компетенций**

Процедуры оценивания знаний, умений, навыков и (или) опыта деятельности,характеризующих этапы формирования компетенций, регулируются следующиминормативными актами университета:

- Положение П 02.016-2018 «О балльно-рейтинговой системе оценивания результатов обучения по дисциплинам (модулям) и практикам при освоении обучающимися образовательных программ»;

- методические указания, используемые в образовательном процессе, указанные в списке литературы.

Для текущего контроля по дисциплине в рамках действующей в университетебалльно-рейтинговой системы применяется следующий порядок начисления баллов:

Таблица 7.4Порядок начисления баллов в рамках БРС

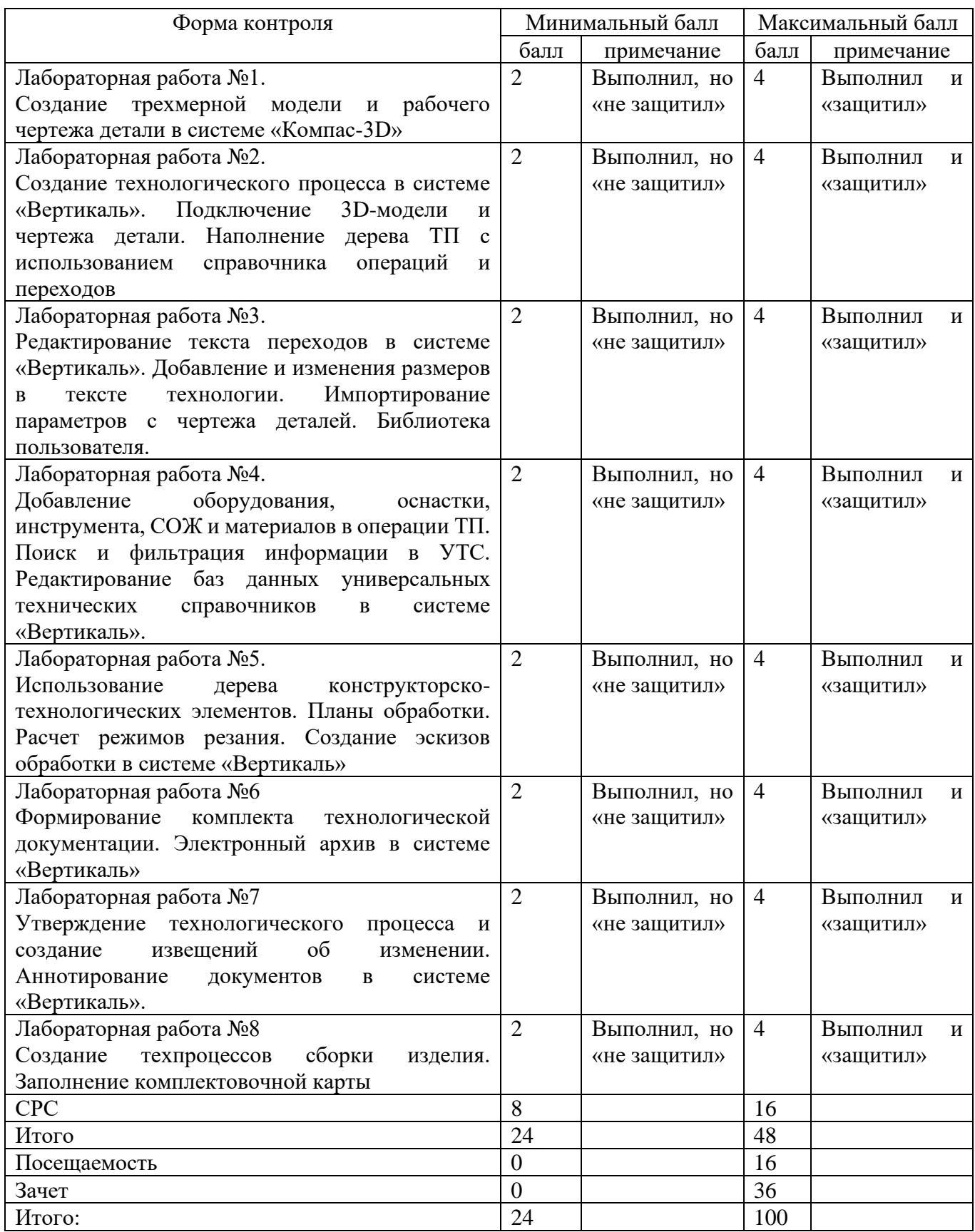

Для промежуточной аттестации, проводимой в форме тестирования, используется следующая методика оценивания знаний, умений, навыков и (или) опыта деятельности. В каждом варианте КИМ – 16 заданий (15 вопросов и одна задача).

Каждый верный ответ оценивается следующим образом:

- − задание в закрытой форме 2 балла,
- − задание в открытой форме 2 балла,
- − задание на установление правильной последовательности 2 балла,
- − задание на установление соответствия 2 балла,
- − решение задачи 6 баллов

Максимальное количество баллов за тестирование – 36 баллов.

## **8 Перечень основной и дополнительной учебной литературы, необходимой для освоения дисциплины**

## **8.1 Основная учебная литература**

1. Кондаков, А. И. САПР технологических процессов [Текст] : учебник / А. И. Кондаков. - 2-е изд., стер. - М. : Академия, 2008. - 272 с. - (Высшее профессиональное образование). - ISBN978-5-7695-51 32-1 : 240.68 р.

Автоматизация технологических процессов и подготовки производства в машиностроении : учебник для студентов высших учебных заведений, обучающихся по направлениям «Конструкторско-технологическое обеспечение машиностроительных производств», "Автоматизация технологических процессов и производств" / П. В. Кузнецов, В. В. Борзенков, Н. П. Дьяконова [и др.]. - Старый Оскол : ТНТ, 2018. - 512 с. - ISBN 978-5-94178-369-4 : 927.00 р. - Текст : непосредственный.

## **8.2 Дополнительная учебная литература**

3. Мочаев, Ю. П. Математическое моделирование технологических задач в механообработке [Текст] : краткая теория и методические указания к практическим занятиям / Курск. гос. техн. ун-т. - Курск : КГТУ, 1997. - 128 с.

4. Технологические процессы машиностроительного производства [Текст] : учебное пособие / В. А. Кузнецов [и др.]. - М. : Форум, 2010. - 528 с.

5. Автоматизация технологических процессов и производств: учебное электронное издание : [16+] / И.А. Елизаров, В.А. Погонин, В.Н. Назаров, А.А. Третьяков ; Тамбовский государственный технический университет. – Тамбов : Тамбовский государственный технический университет (ТГТУ), 2018. – 226 с. : табл., граф., схем. – Режим доступа: по подписке. – URL: <https://biblioclub.ru/index.php?page=book&id=570292> (дата обращения: 31.03.2021). – Библиогр.: с. 221. – ISBN 978-5-8265-1920-2. – Текст : электронный.

## **8.3 Перечень методических указаний**

1. Создание трехмерной модели и рабочего чертежа детали в системе «Компас-3D» [Электронный ресурс] : методические указания к выполнению лабораторной работы №1 по дисциплине «САПР технологических процессов» для студентов направления подготовки 15.03.05 и 15.03.01 очной и заочной форм обучения / Юго-Зап. гос. ун-т ; сост.: В. В. Пономарев, С. А. Чевычелов. - Курск : ЮЗГУ, 2019. - 61 с.

2. Создание технологического процесса в системе ВЕРТИКАЛЬ. Подключение 3D-модели и чертежа детали. Наполнение дерева технологического процесса с использованием справочника операций и переходов [Электронный ресурс] : методические указания к выполнению лабораторной работы №2 по дисциплине «САПР технологических процессов» для студентов направления подготовки 15.03.05 и 15.03.01 очной и заочной форм обучения / Юго-Зап. гос. ун-т ; сост.: В. В. Пономарев, С. А. Чевычелов. - Курск : ЮЗГУ, 2019. - 16 с.

3. Редактирование текста переходов в системе «Вертикаль». Добавление и изменения размеров в тексте технологии. Импортирование параметров с чертежа деталей. Библиотека пользователя [Электронный ресурс] : методические указания к выполнению лабораторной работы № 3 по дисциплине «САПР технологических процессов» для студентов направления подготовки 15.03.05 и 15.03.01 очной и заочной форм обучения / Юго-Зап. гос. ун-т ; сост.: В. В. Пономарев, С. А. Чевычелов. - Курск : ЮЗГУ, 2019. - 17 с.

4. Добавление оборудования, оснастки, инструмента, СОЖ и материалов в операции технологического процесса. Поиск и редактирование информации в универсальном технологическом справочнике [Электронный ресурс] : методические указания к выполнению лабораторной работы № 4 по дисциплине «САПР технологических процессов» для студентов направления подготовки 15.03.05 и 15.03.01 очной и заочной форм обучения / Юго-Зап. гос. ун-т ; сост.: В. В. Пономарев, С. А. Чевычелов. - Курск : ЮЗГУ, 2019. - 20 с.

5. Использование дерева конструкторско-технологических элементов. Планы обработки. Расчет режимов резания. Создание эскизов обработки в системе «Вертикаль» [Электронный ресурс] : методические указания к выполнению лабораторной работы №5 по дисциплине «САПР технологических процессов» для студентов направления подготовки 15.03.05 и 15.03.01 очной и заочной форм обучения / Юго-Зап. гос. ун-т ; сост. В. В. Пономарев. - Курск : ЮЗГУ, 2019. - 22 с.

6. Формирование комплекта технологической документации. Электронный архив в системе «Вертикаль» [Электронный ресурс] : методические указания к выполнению лабораторной работы №6 по дисциплине «САПР технологических процессов» для студентов направления подготовки 15.03.05 и 15.03.01 очной и

заочной форм обучения / Юго-Зап. гос. ун-т ; сост.: В. В. Пономарев, С. А. Чевычелов. - Курск : ЮЗГУ, 2019. - 15 с.

7. Утверждение технологического процесса и создание извещений об изменении. Аннотирование документов в системе «Вертикаль» [Электронный ресурс] : методические указания к выполнению лабораторной работы № 7 по дисциплине «САПР технологических процессов» для студентов направления подготовки 15.03.05 и 15.03.01 очной и заочной форм обучения / Юго-Зап. гос. ун-т ; сост.: В. В. Пономарев, С. А. Чевычелов. - Курск : ЮЗГУ, 2019. - 8 с.

8. Создание техпроцессов сборки изделия. Заполнение комплектовочной карты в системе «Вертикаль» [Электронный ресурс] : методические указания к выполнению лабораторной работы № 8 по дисциплине «САПР технологических процессов» для студентов направления подготовки 15.03.05 и 15.03.01 очной и заочной форм обучения / Юго-Зап. гос. ун-т ; сост.: В. В. Пономарев, С. А. Чевычелов. - Курск : ЮЗГУ, 2019. - 13 с.

## **8.4 Другие учебно-методические материалы**

Отраслевые научно-технические журналы в библиотеке университета: Вестник машиностроения; САПР и графика; СТИН; Технология машиностроения;

## **9 Перечень ресурсов информационно телекоммуникационной сети Интернет, необходимых для освоения дисциплины**

- 1. <http://edu.ascon.ru/> сайт образовательной программы компании «АСКОН»
- 2. <http://www.autodesk.ru/education> сайт образовательного сообщества компании «AUTODESK».
- 3. <http://www.solidworks.ru/swr-academy/about-swr-academy/> сайт SWR-академии компании «SOLID WORKS RUSSIA»

## **10 Методические указания для обучающихся по освоению дисциплины**

Основными видами аудиторной работы студента при изучении дисциплины «САПР технологических процессов» являются лекции и лабораторные занятия. Студент не имеет права пропускать занятия без уважительных причин.

На лекции излагаются и разъясняются основные понятия темы, связанные с ней теоретические и практические проблемы, даются рекомендации для

самостоятельной работы. В ходе лекции студент должен внимательно слушать и конспектировать материал.

Изучение наиболее важных тем или разделов дисциплины обеспечивают лабораторные занятия, которые обеспечивают: контроль подготовленности студента; закрепление учебного материала; приобретение опыта устных публичных выступлений, ведения дискуссии, в том числе аргументации и защиты выдвигаемых положений и тезисов.

Лабораторному занятию предшествует самостоятельная работа студента, связанная с освоением материала, полученного из материалов, изложенных в учебниках и учебных пособиях, а также литературе, рекомендованной преподавателем.

Качество учебной работы студентов преподаватель оценивает по результатам тестирования, собеседования, защиты отчетов по лабораторным работам.

Преподаватель уже на первых занятиях объясняет студентам, какие формы обучения следует использовать при самостоятельном изучении дисциплины «САПР ТП»: конспектирование учебной литературы, выполнение заданий, и т. п.

В процессе обучения преподаватели используют активные формы работы со студентами: привлечение студентов к творческому процессу на лабораторных занятиях, промежуточный контроль путем отработки студентами пропущенных занятий, участие в групповых и индивидуальных консультациях (собеседовании). Эти формы способствуют выработке у студентов умения работать с учебниками и литературой. Изучение литературы составляет значительную часть самостоятельной работы студента. Это большой труд, требующий усилий и желания студента. В самом начале работы над книгой важно определить цель и направление этой работы.

Прочитанное следует закрепить в памяти. Одним из приемов закрепление освоенного материала является конспектирование, без которого немыслима серьезная работа над литературой. Систематическое конспектирование помогает научиться правильно, кратко и четко излагать своими словами прочитанный материал.

Самостоятельную работу следует начинать с первых занятий. От занятия к занятию нужно регулярно прочитывать конспект по литературе, знакомиться с соответствующими разделами учебника, читать и конспектировать литературу по каждой теме дисциплины. Самостоятельная работа дает студентам возможность равномерно распределить нагрузку, способствует более глубокому и качественному усвоению учебного материала. В случае необходимости студенты обращаются за консультацией к преподавателю по вопросам дисциплины «САПР технологических процессов» с целью усвоения и закрепления компетенций.

Основная цель самостоятельной работы студента при изучении дисциплины «САПР технологических процессов» - закрепить практические навыки самостоятельного анализа особенностей дисциплины.

## **11 Перечень информационных технологий, используемых при осуществлении образовательного процесса по дисциплине, включая перечень программного обеспечения и информационных справочных систем**

- 1. «Компас-3D V17», учебная лицензия на 10 мест;
- 2. «Вертикаль 2014», учебная лицензия на 10 мест;
- 3. «Лоцман:PLM 2014», учебная лицензия на 10 мест;
- 4. «Компас-Home», для выполнения самостоятельной работы.

#### **12 Описание материально-технической базы, необходимой для осуществления образовательного процесса по дисциплине**

Учебная аудитория для проведения лабораторных занятий кафедры машиностроительных технологий и оборудования, оснащенная учебной мебелью: столы, стулья для обучающихся; стол, стул для преподавателя;

Мультимедиа центр: ноутбук ASUS X50VL PMD-T2330/ 14"/ 1024МЬ/ 16OGb/сумка/ проектор inFocus IN24+

Экран Projecta ProScreet 183x240 MW. /1,00

Компьютерныйкласснабазе: ПК Godwin/ SB 460 MN G3220/ iB85/ DDR3 16Gb (ПК Godwin + мониторжидкокристаллический ViewSonie/ LCD 23) /10,00

Принтер 3D Makerbot Replicator 2X /1,00

## **13 Особенности реализации дисциплины для инвалидов и лиц с ограниченными возможностями здоровья**

При обучении лиц с ограниченными возможностями здоровья учитываются их индивидуальные психофизические особенности. Обучение инвалидов осуществляется также в соответствии с индивидуальной программой реабилитации инвалида (при наличии).

Для лиц с нарушением слуха возможно предоставление учебной информации в визуальной форме (краткий конспект лекций; тексты заданий, напечатанные увеличенным шрифтом), на аудиторных занятиях допускается присутствие ассистента, а также сурдопереводчиков и тифлосурдопереводчиков. Текущий контроль успеваемости осуществляется в письменной форме: обучающийся письменно отвечает на вопросы, письменно выполняет практические задания. Доклад

(реферат) также может быть представлен в письменной форме, при этом требования к содержанию остаются теми же, а требования к качеству изложения материала (понятность, качество речи, взаимодействие с аудиторией и т. д.) заменяются на соответствующие требования, предъявляемые к письменным работам (качество оформления текста и списка литературы, грамотность, наличие иллюстрационных материалов и т.д.). Промежуточная аттестация для лиц с нарушениями слуха проводится в письменной форме, при этом используются общие критерии оценивания. При необходимости время подготовки к ответу может быть увеличено.

Для лиц с нарушением зрения допускается аудиальное предоставление информации, а также использование на аудиторных занятиях звукозаписывающих устройств (диктофонов и т.д.). Допускается присутствие на занятиях ассистента (помощника), оказывающего обучающимся необходимую техническую помощь. Текущий контроль успеваемости осуществляется в устной форме. При проведении промежуточной аттестации для лиц с нарушением зрения тестирование может быть заменено на устное собеседование по вопросам.

Для лиц с ограниченными возможностями здоровья, имеющих нарушения опорно-двигательного аппарата, на аудиторных занятиях, а также при проведении процедур текущего контроля успеваемости и промежуточной аттестации могут быть предоставлены необходимые технические средства (персональный компьютер, ноутбук или другой гаджет); допускается присутствие ассистента (ассистентов), оказывающего обучающимся необходимую техническую помощь (занять рабочее место, передвигаться по аудитории, прочитать задание, оформить ответ, общаться с преподавателем).

# 14 Лист дополнений и изменений, внесенных в рабочую программу дисциплины

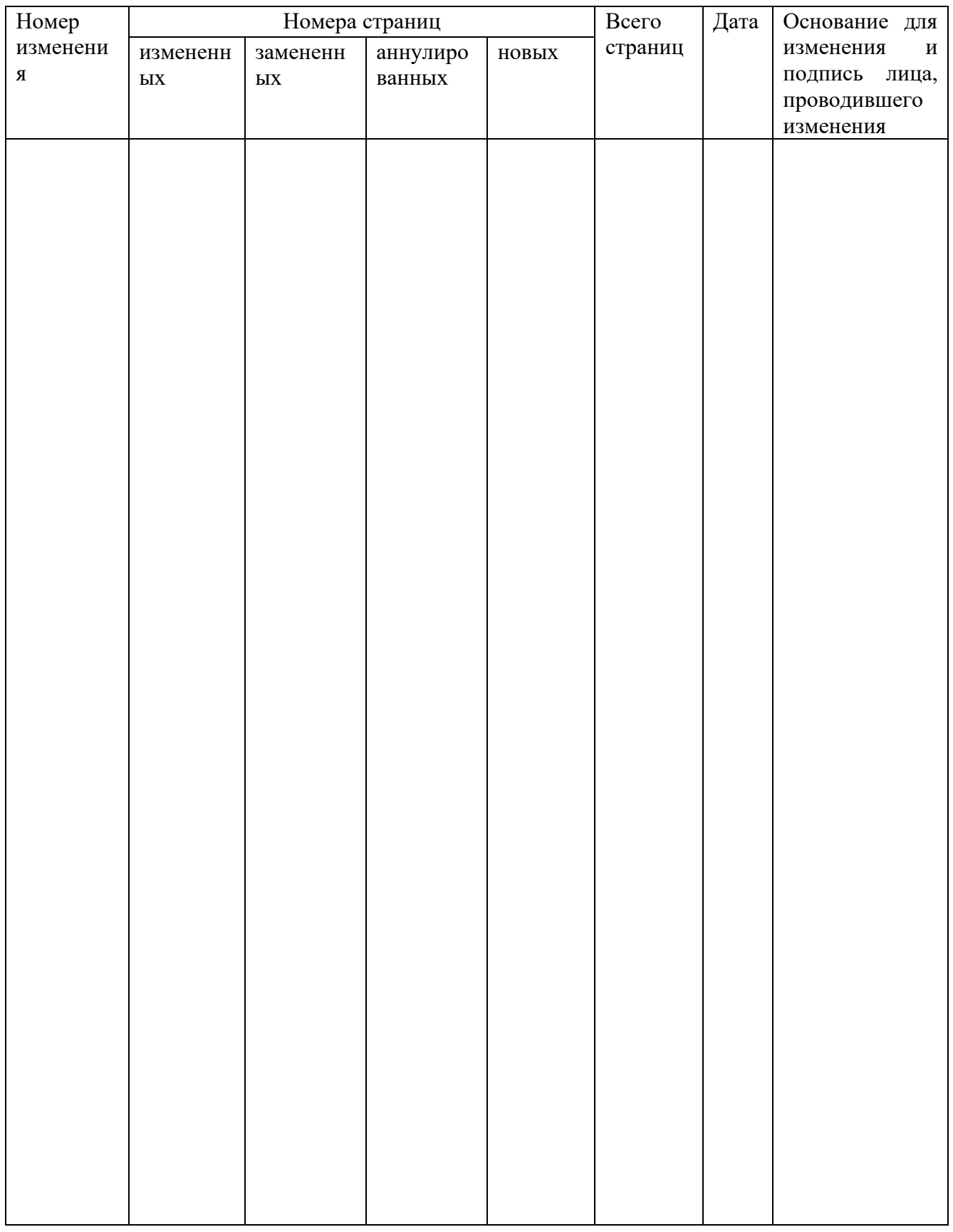

#### МИНОБРНАУКИ РОССИИ

#### Юго-Западный государственный университет

УТВЕРЖДАЮ:

Декан механико-технологического факультета (наименование ф-та полностью)

И.П. Емельянов  $\sqrt{\widetilde{m}$ одпись, инициалы, фамилия)

 $\frac{490 \times 30}{8}$  08 20/9 r.

## РАБОЧАЯ ПРОГРАММА ДИСЦИПЛИНЫ

«САПР технологических процессов»

(наименование дисциплины)

Направление подготовки (специальность)

15.03.01

(шифр согласно ФГОС

Машиностроение

и наименование направления подготовки (специальности))

Технология, оборудование и автоматизация машиностроительных производств

наименование профиля, специализации или магистерской программы

форма обучения - \_\_\_

заочная

(очная, очно-заочная, заочная)

Курск – 20/9

Рабочая программа составлена в соответствии с Федеральным государственным образовательным стандартом высшего образования направления подготовки 15.03.01 Машиностроение и на основании рабочего учебного плана направления подготовки 15.03.01 Машиностроение, утвержденного Ученым советом университета протокол №7 «29» марта 2019 г.

Рабочая программа обсуждена и рекомендована к применению в учебном процессе для обучения студентов по направлению подготовки 15.03.01 Машиностроение на заседании кафедры «Машиностроительных технологий и оборудова-20 /9 г., протокол  $N_2/4$ HHA  $\frac{\alpha}{2}$   $\alpha$ (наименование кафедры, дата, номер протокола)

С.А. Чевычелов И.О. зав. кафедрой В.В. Пономарев breo Разработчик программы (ученая степень и ученое звание, Ф.И.О.)

Согласовано:

Зав. кафедрой

(название кафедры, дата, номер протокола, подпись заведующего кафедрой; согласование производится с кафедрой, чьи дисциплины основывается на данной дисциплине, а также при необходимости руководителями других структурных подразделеnuù)

Директор научной библиотеки

Макаровская В.Г.

Рабочая программа пересмотрена, обсуждена и рекомендована к применению в образовательном процессе на основании учебного плана направления подготовки 15.03.01 Машиностроение, одобренного Ученым советом университета протокол № 7 « 25 » 02 2020г. на заседании кафедры МТиОО6. 07.2020 Пр. ~ 13 (наименование кафедры, дата, номер протокола)

Зав. кафедрой

Рабочая программа пересмотрена, обсуждена и рекомендована к применению в образовательном процессе на основании учебного плана направления подготовки 15.03.01 Машиностроение, одобренного Ученым советом университета протокол №6 « 26 » 01 2021 г. на заседании кафедры МТиО 30.06.2021. (наименование кафедры, дата, номер протокола)

Зав. кафедрой

Рабочая программа пересмотрена, обсуждена и рекомендована к применению в образорательном процессе на основании учебного плана направления подготовки 15.03.01 Машиностроение, одобренного Ученым советом университета протокол № « » 20 г. на заседании кафедры МТиО

Зав. кафедрой

(наименование кафедры, дата, номер протокола)

Рабочая программа пересмотрена, обсуждена и рекомендована к применению в образовательном процессе на основании учебного плана направления подготовки 15.03.01 Машиностроение, одобренного Ученым советом университета протокол № « » 20 г. на заседании кафедры МТиО

Зав. кафедрой

(наименование кафедры, дата, номер протокола)

**1 Цель и задачи дисциплины.Перечень планируемых результатов обучения по дисциплине, соотнесенных с планируемыми результатами освоения образовательной программы.**

#### **1.1 Цель дисциплины**

Целью преподавания дисциплины «Системы автоматизированного проектирования технологических процессов» (далее САПР ТП) является общеинженерная подготовка в области приобретения навыков работы с современными программными продуктами для проектирования технологических процессов. Содержит в себе основные сведения о современных программных средствах, используемых при конструкторско-технологическом проектировании в машиностроении. Особое внимание направлено на получение студентами практических навыков в использовании компьютеров для проектирования технологических процессов.

#### **1.2 Задачи дисциплины**

− получение студентами знаний об основных средствах автоматизированного проектирования технологического проектирования;

− обращение особого внимания на широко используемые на промышленных предприятиях региона и области программные продукты для конструкторскотехнологического проектирования, такие как «Вертикаль», «Creo», «Autodesk Inventor», «Компас-3D», «Solid-Works»,

− закрепление на практике знаний, полученных при изучении программного обеспечения для конструкторско-технологической подготовки производства

− «САПР технологических процессов» как учебная дисциплина позволяет ознакомить будущего специалиста с современными программными средствами для подготовки технологической документации, широко применяемые при автоматизации разработки конструкторской и технологической документации на этапе технологической подготовки машиностроительного производства.

− привить навыки пользования этими программными средствами, использовать полученные знания при дальнейшем обучении в университете и в дальнейшей работе после окончания университета.

## **1.3 Перечень планируемых результатов обучения по дисциплине, соотнесенных с планируемыми результатами освоения образовательной программы**

Обучающиеся должны **знать**:

− наиболее известные в данном промышленном регионе системы автоматизированного проектирования технологической подготовки производства;

− основные приемы работы с современными САПР технологической подготовки производства;

− принципы совместного взаимодействия данных систем с системами конструкторской подготовки производства;

− принцип построения и структура САПР ТП для различных типов производства. **уметь:**

− самостоятельно работать с новейшим программным обеспечением для технологической подготовки производства;

− использовать компьютерные технологии при подготовке технологических процессов и формирования комплектов технологической документации;

− использовать основные приемы сквозного конструкторско-технологического проектирования

#### **владеть:**

− навыками работы с САПР технологических процессов;

− основами решения конкретных задач по технологической подготовке производства.

У обучающихся формируется следующие **компетенции:**

− владение основными методами, способами и средствами получения, хранения, переработки информации (ОПК-3);

− умение использовать стандартные средства автоматизации проектирования при проектировании деталей и узлов машиностроительных конструкций в соответствии с техническими заданиями (ПК-6).

− способность разрабатывать технологическую и производственную документацию с использованием современных инструментальных средств (ПК-12);

#### **2 Указание места дисциплины в структуре образовательной программы**

Дисциплина «САПР технологических процессов» представляет дисциплину с индексом Б1.В.14 вариативной части учебного плана направления подготовки 15.03.01Машиностроение.

## **3 Объем дисциплины в зачетных единицах с указанием количества академических или астрономических часов, выделенных на контактную работу обучающихся с преподавателем (по видам учебных занятий) и на самостоятельную работу обучающихся**

Общая трудоемкость (объем) дисциплины составляет 3 зачетные единицы (з.е), 108 академических часов.

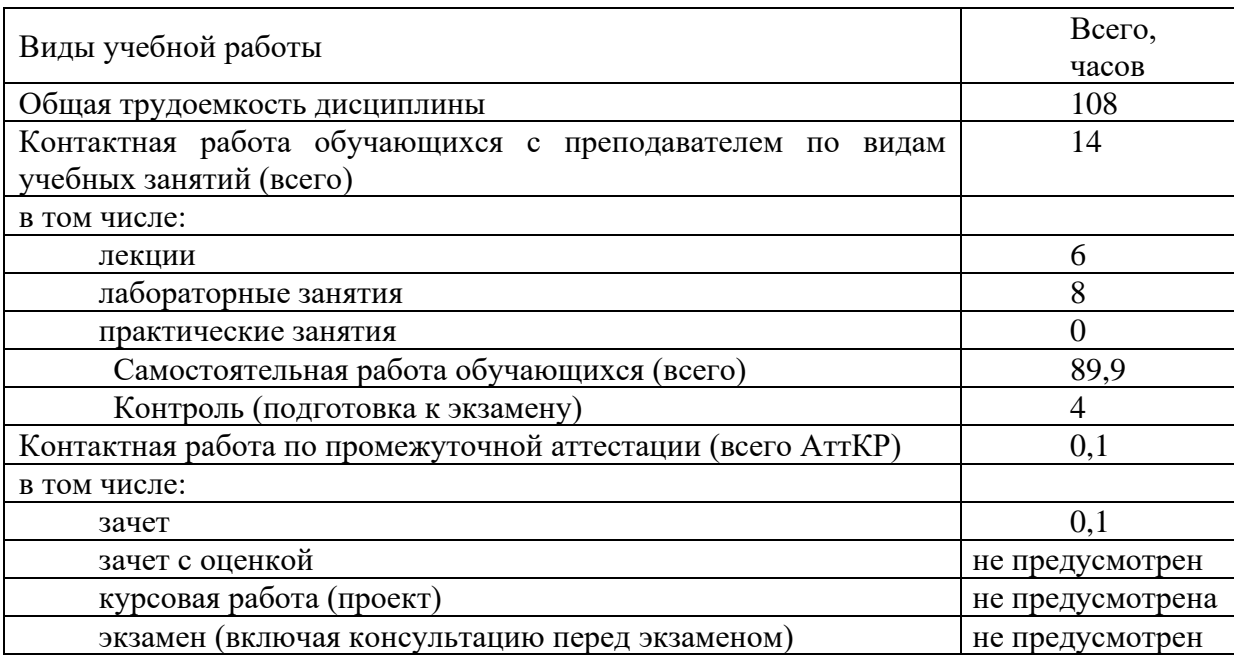

Таблица 3 – Объем дисциплины

## **4 Содержание дисциплины, структурированное по темам (разделам) с указанием отведенного на них количества академических часов и видов учебных занятий**

#### **4.1 Содержание дисциплины**

Таблица 4.1.1 – Содержание дисциплины, структурированное по темам (разделам)

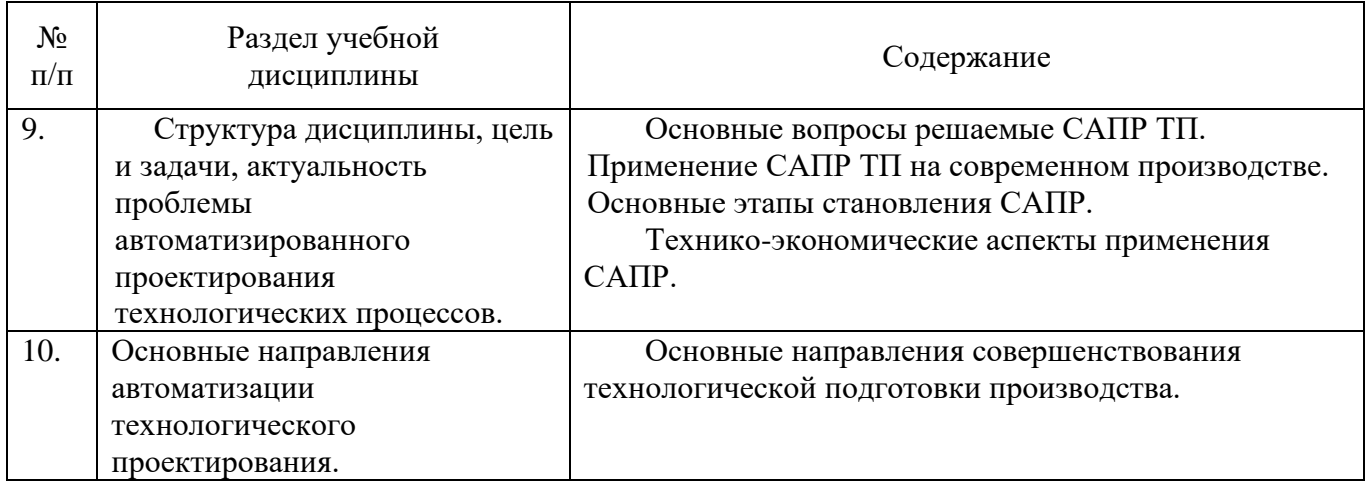

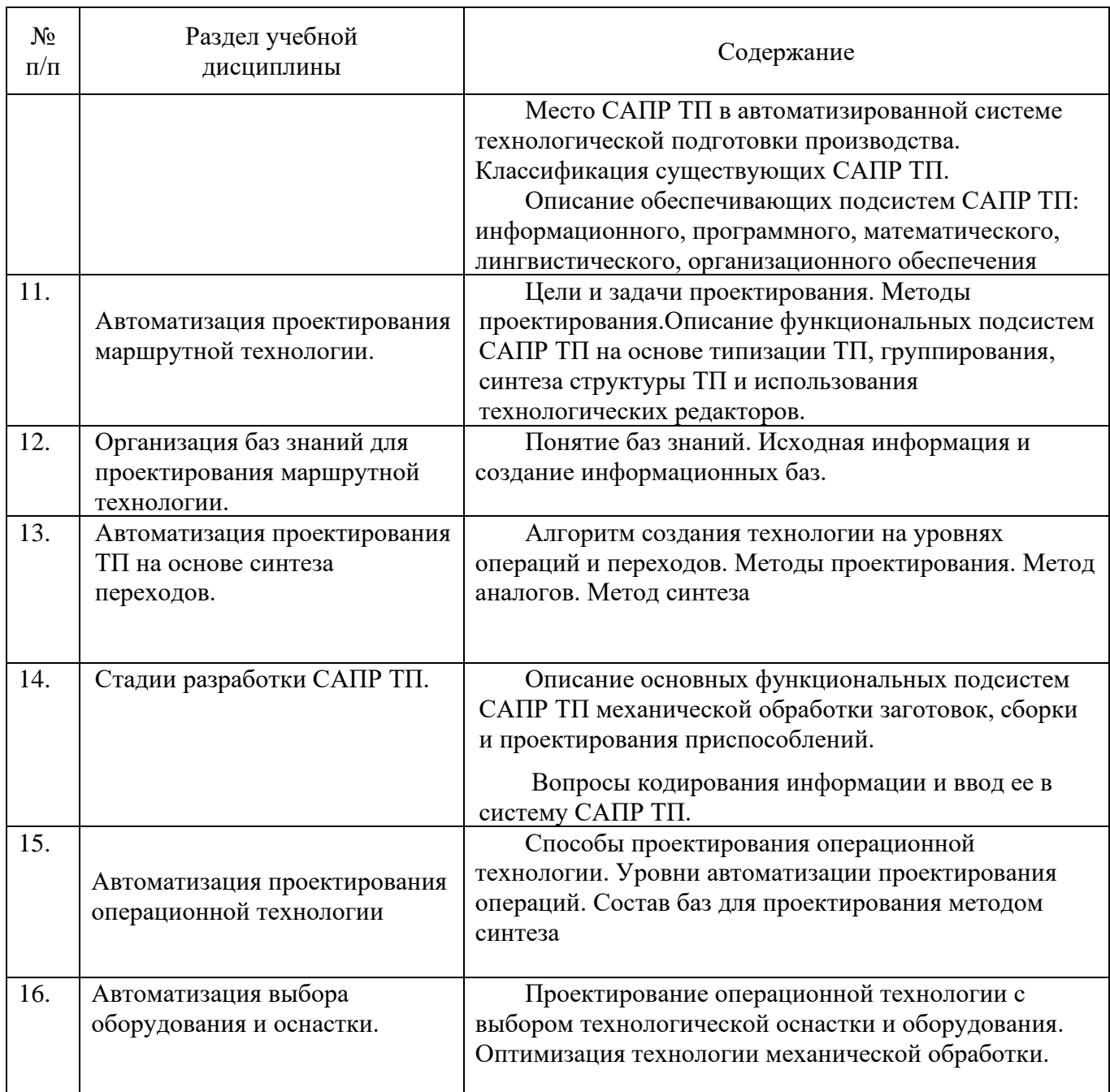

# Таблица 4.1.2 – Содержание дисциплины и ее методическое обеспечение

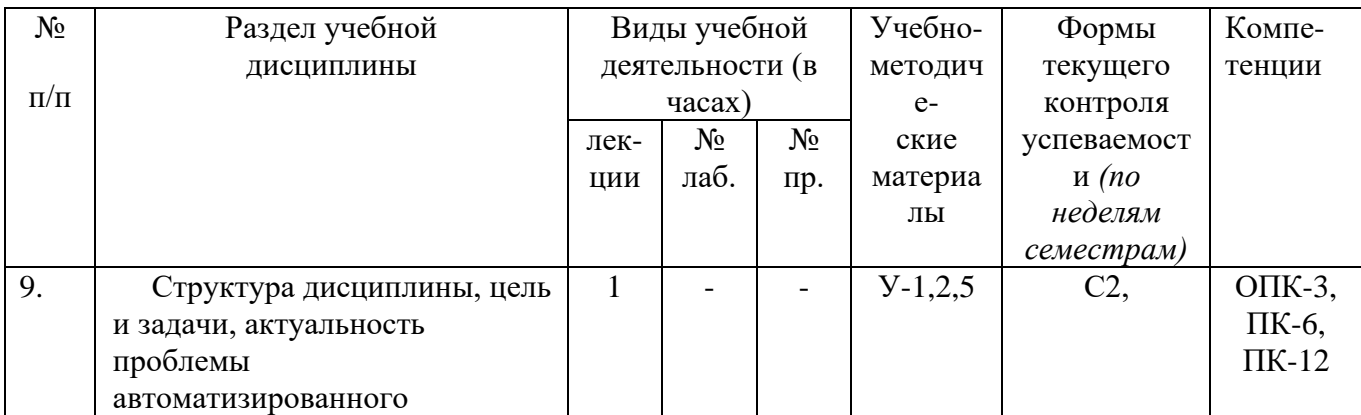

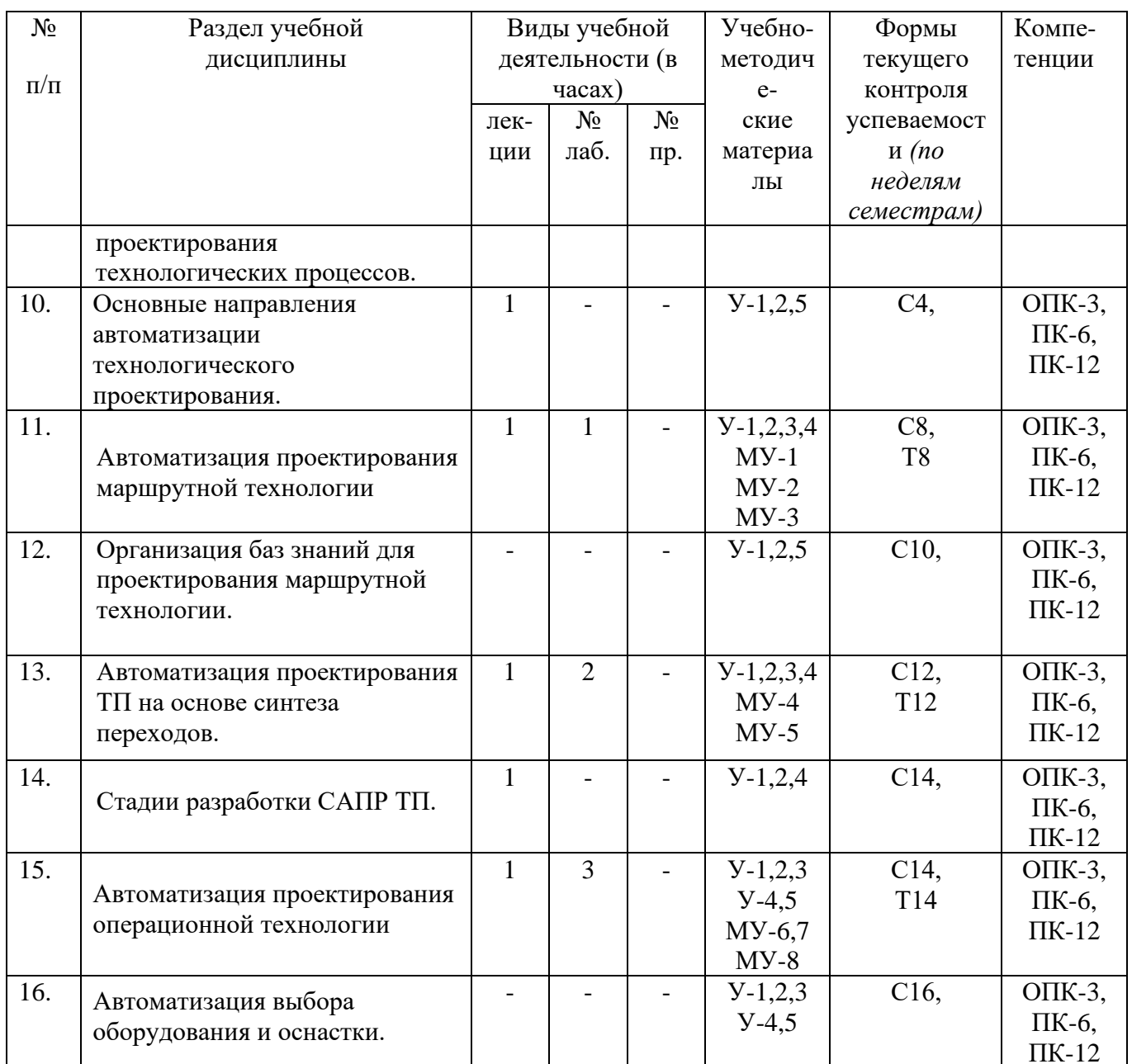

С-собеседование, Т - тестовое задание

# 4.2 Лабораторные работы

Таблица 4.2.1 - Лабораторныеработы

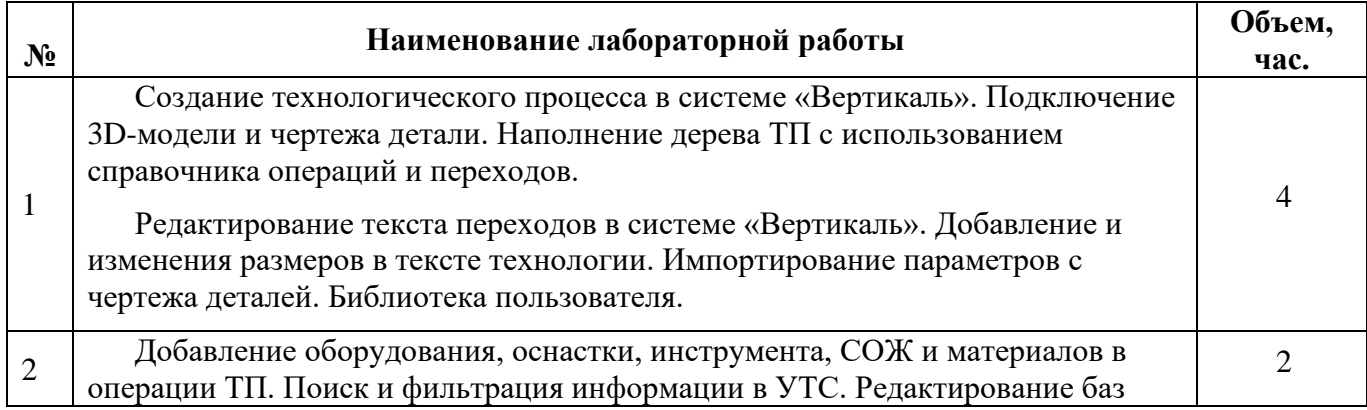

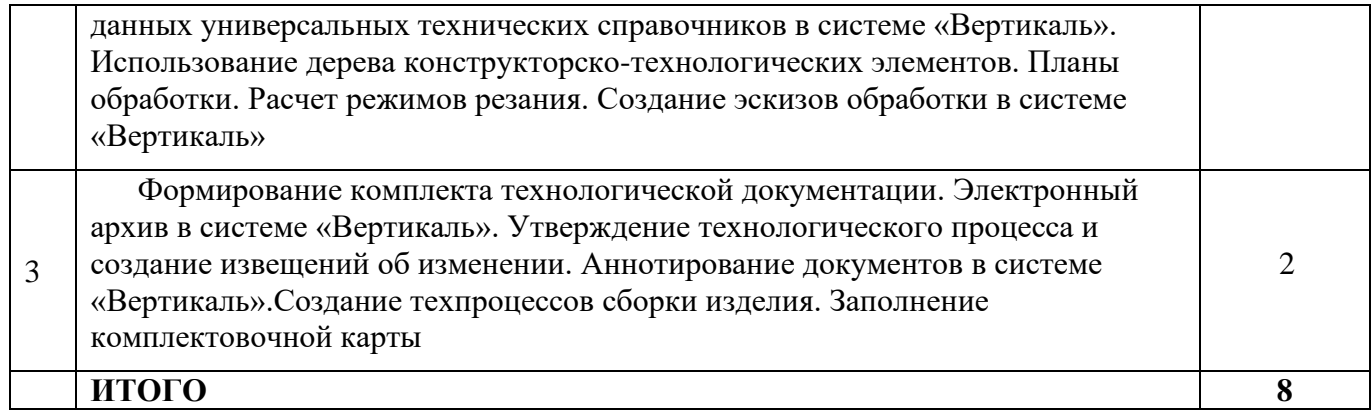

## **4.3 Самостоятельная работа студентов (СРС)**

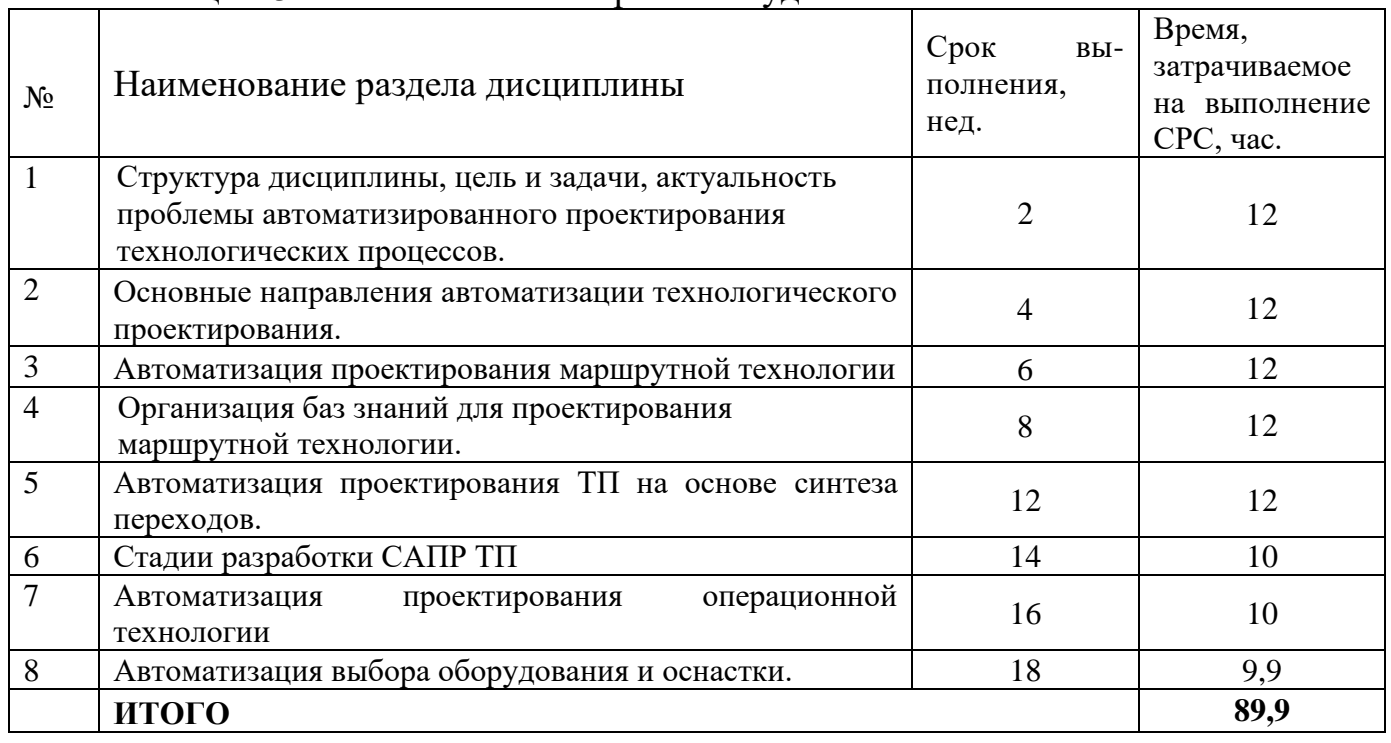

Таблица 4.3 – Самостоятельная работа студентов

## **5 Перечень учебно-методического обеспечения для самостоятельной работы обучающихся по дисциплине**

Студенты могут при самостоятельном изучении отдельных тем и вопросов дисциплин пользоваться учебно-наглядными пособиями, учебным оборудованием и методическими разработками кафедры в рабочее время, установленное Правилами внутреннего распорядка работников.

Учебно-методическое обеспечение для самостоятельной работы обучающихся по данной дисциплине организуется:

## *библиотекой университета:*

− библиотечный фонд укомплектован учебной, методической, научной, периодической, справочной и художественной литературой в соответствии с УП и данной РПД;

− имеется доступ к основным информационным образовательным ресурсам, информационной базе данных, в том числе библиографической, возможность выхода в Интернет.

#### *кафедрой:*

− путем обеспечения доступности всего необходимого учебно- методического и справочного материала;

− путем предоставления сведений о наличии учебно-методической литературы, современных программных средств.

− путем разработки:

−методических рекомендаций, пособий по организации самостоятельной работы студентов;

−заданий для самостоятельной работы;

−вопросов к зачету;

−методических указаний к выполнению лабораторных и т.д.

типографией университета:

− помощь авторам в подготовке и издании научной, учебной и методической литературы;

− удовлетворение потребности в тиражировании научной, учебной и методической литературы.

## **6 Образовательные технологии. Технологии использования воспитательного потенциала дисциплины**

В соответствии с требованиями ФГОС и Приказа Министерства образования и науки РФ от 05.04.2017 г. № 301 г. № 1367 по направлению подготовки 15.03.01 «Машиностроение» реализация компетентностного подхода предусматривает широкое использование в образовательном процессе активных и интерактивных форм проведения занятий в сочетании с внеаудиторной работой с целью формирования и развития профессиональных навыков студентов. В рамках учебного курса предусмотрены ознакомление студентов с порядком конструкторской разработки машиностроительной продукции региональных предприятий, участие части студентов в работе Научно-образовательного центра при кафедре МТ и О.

Удельный вес занятий, проводимых в интерактивных формах, составляет 25% аудиторных занятий согласно УП

Перечень интерактивных образовательных технологий по видам аудиторных занятий представлен в таблице 6.1

## Таблица 6.1 - Интерактивные образовательные технологии, используемые при проведении аудиторных занятий

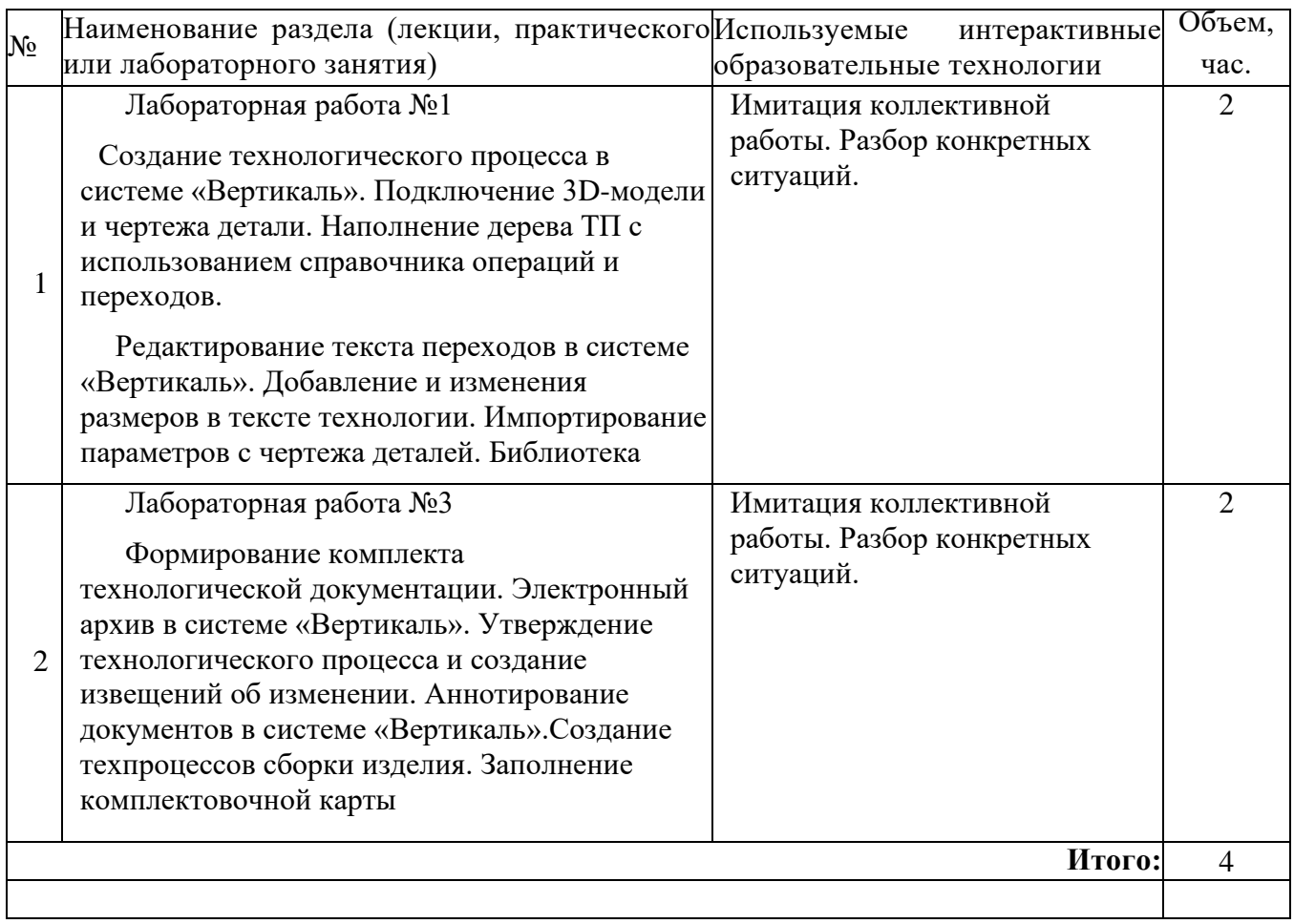

Содержание дисциплины обладает значительным воспитательным потенциалом, поскольку в нем аккумулирован современный инженерный и научный опыт человечества. Реализация воспитательного потенциала дисциплины осуществляется в рамках единого образовательного и воспитательного процесса и способствует непрерывному развитию личности каждого обучающегося. Дисциплина вносит значимый вклад в формирование общей и профессиональной культуры обучающихся. Содержание дисциплины способствует профессионально-трудовому и культурно-творческому, воспитанию обучающихся).

Реализация воспитательного потенциала дисциплины подразумевает:

целенаправленный отбор преподавателем и включение в лекционный материал, материал для лабораторных занятий содержания, демонстрирующего обучающимся образцы настоящего научного подвижничества создателей и представителей данной отрасли, высокого профессионализма представителей производства, их ответственности за результаты и последствия деятельности для человека и общества; примеры подлинной нравственности людей, причастных к развитию науки, и производства, а также примеры развитого творческого мышления;

применение технологий, форм и методов преподавания дисциплины, имеющих высокий воспитательный эффект за счет создания условий для взаимодействия обучающихся с преподавателем, другими обучающимися, представителями работодателей (командная работа, проектное обучение, разбор конкретных ситуаций, решение кейсов, мастер-классы и др.);

личный пример преподавателя, демонстрацию им в образовательной деятельности и общении с обучающимися за рамками образовательного процесса высокой общей и профессиональной культуры.

Реализация воспитательного потенциала дисциплины на учебных занятиях направлена на поддержание в университете единой развивающей образовательной и воспитательной среды. Реализация воспитательного потенциала дисциплины в ходе самостоятельной работы обучающихся способствует развитию в них целеустремленности, инициативности, креативности, ответственности за результаты своей работы – качеств, необходимых для успешной социализации и профессионального становления.

## **7 Фонд оценочных средств для проведения промежуточной аттестации обучающихся по дисциплине**

## **7.1 Перечень компетенций с указанием этапов их формирования в процессе освоения образовательной программы**

Таблица 7.1 Компетенции и этапы их формирования в процессе освоения образовательной программы.

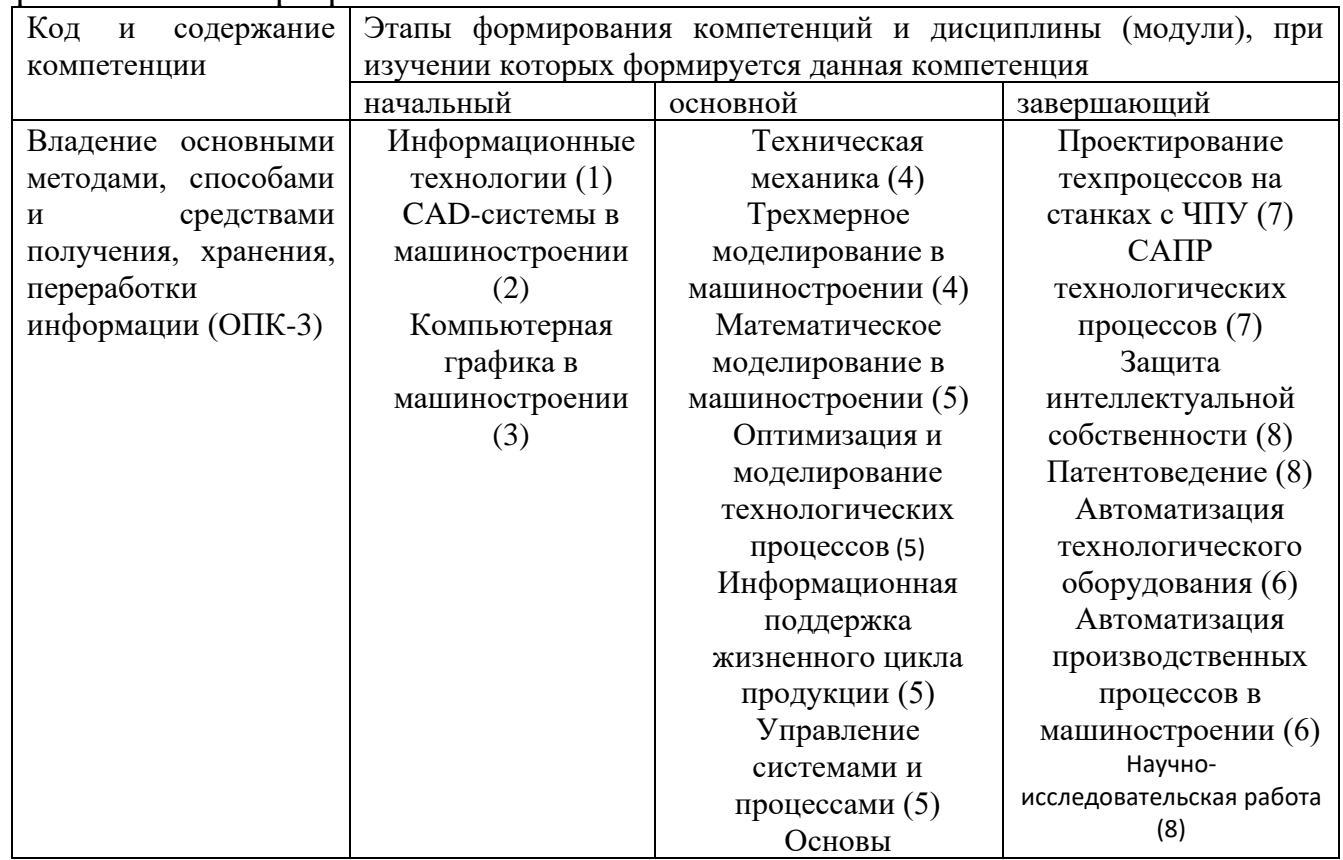

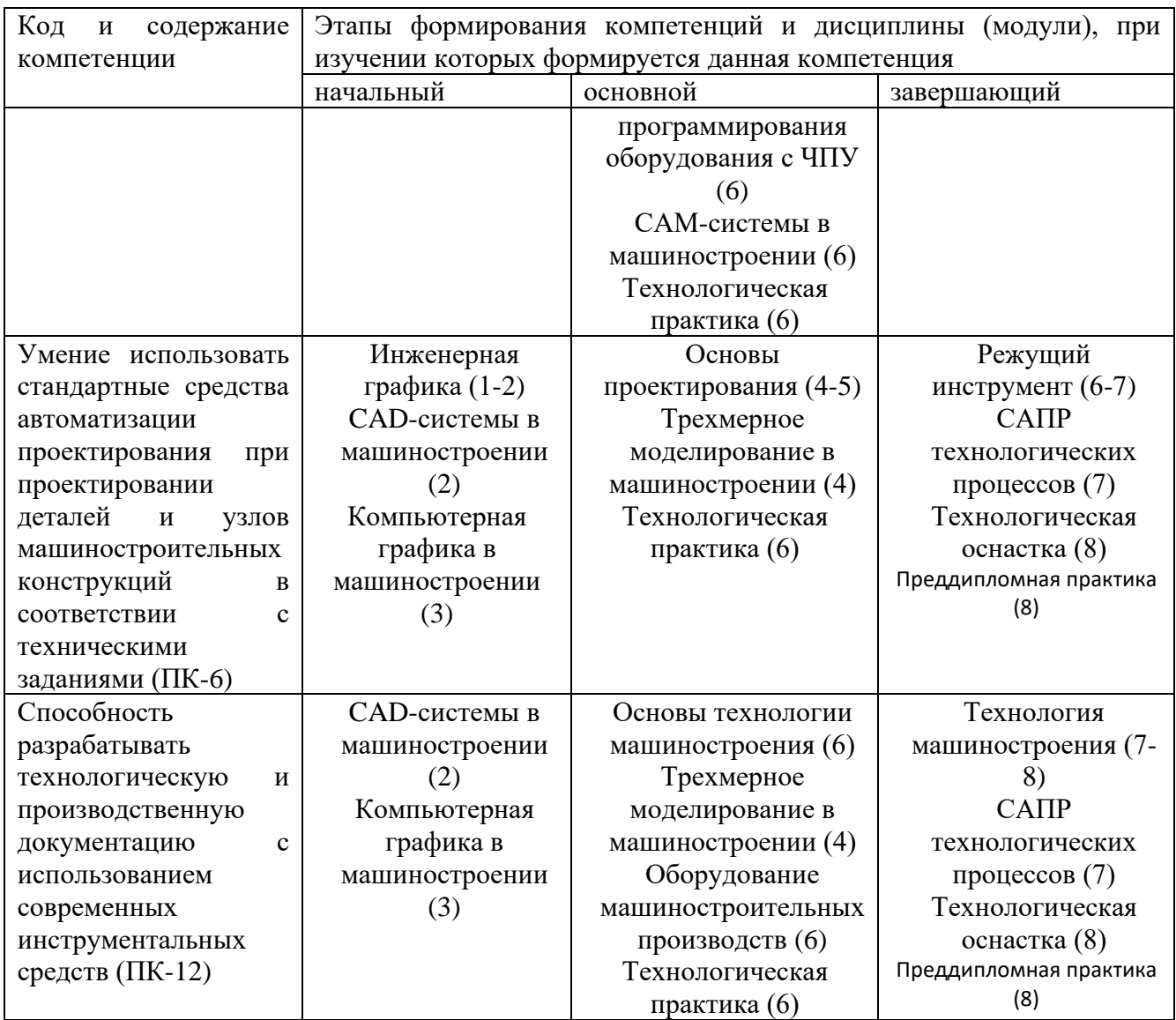

## 7.2 Описание показателей и критериев оценивания компетенций на различных этапах их формирования, описание шкал оценивания

Таблица 7.2 Показатели и критерии оценивания компетенции на различных этапах их формирования, описания шкал оценивания

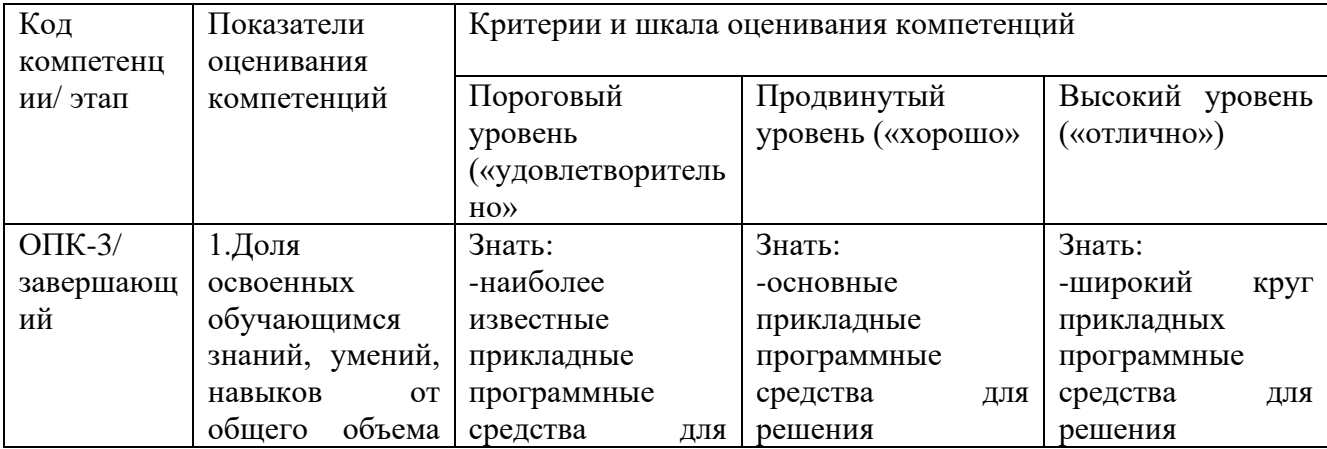

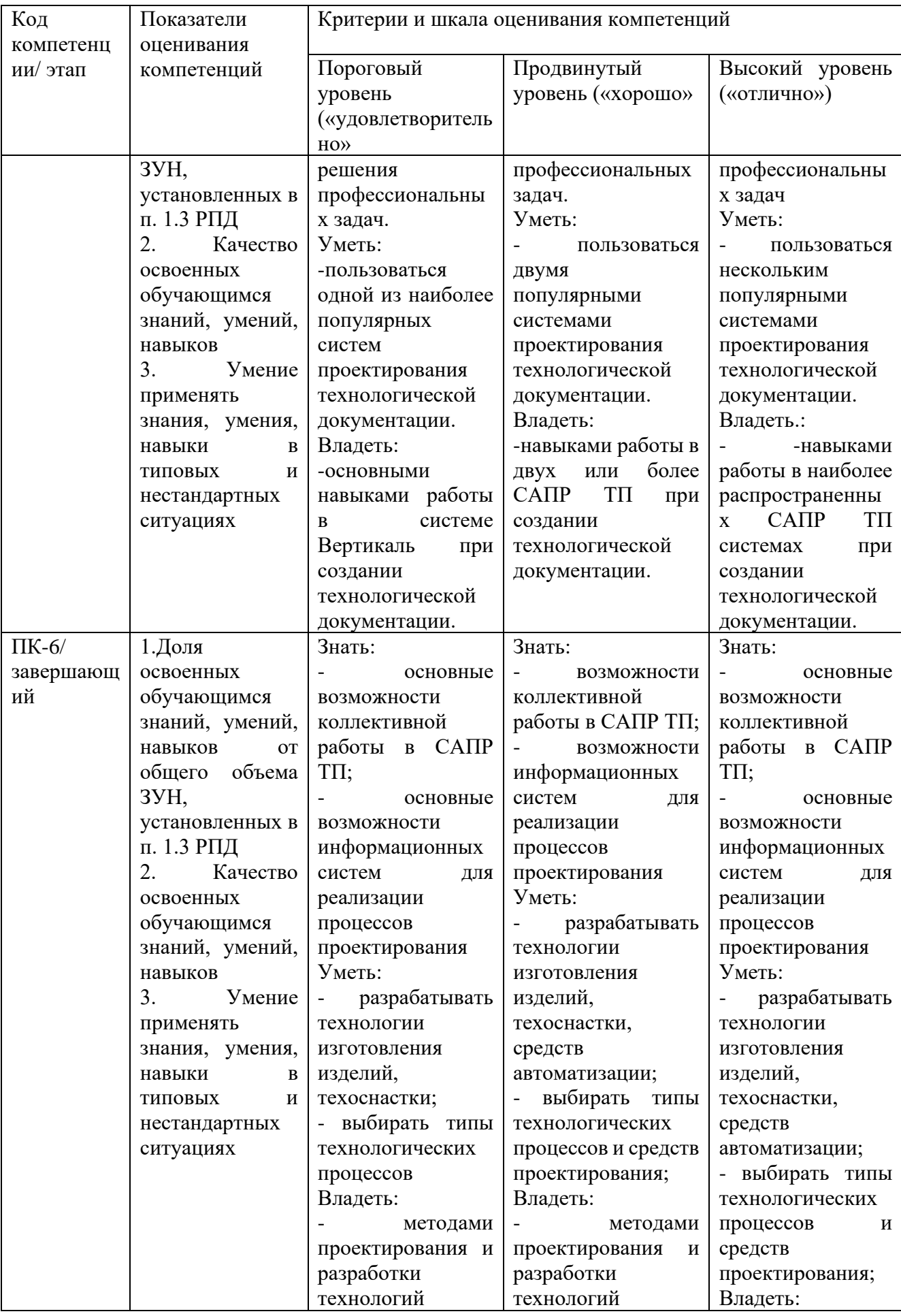

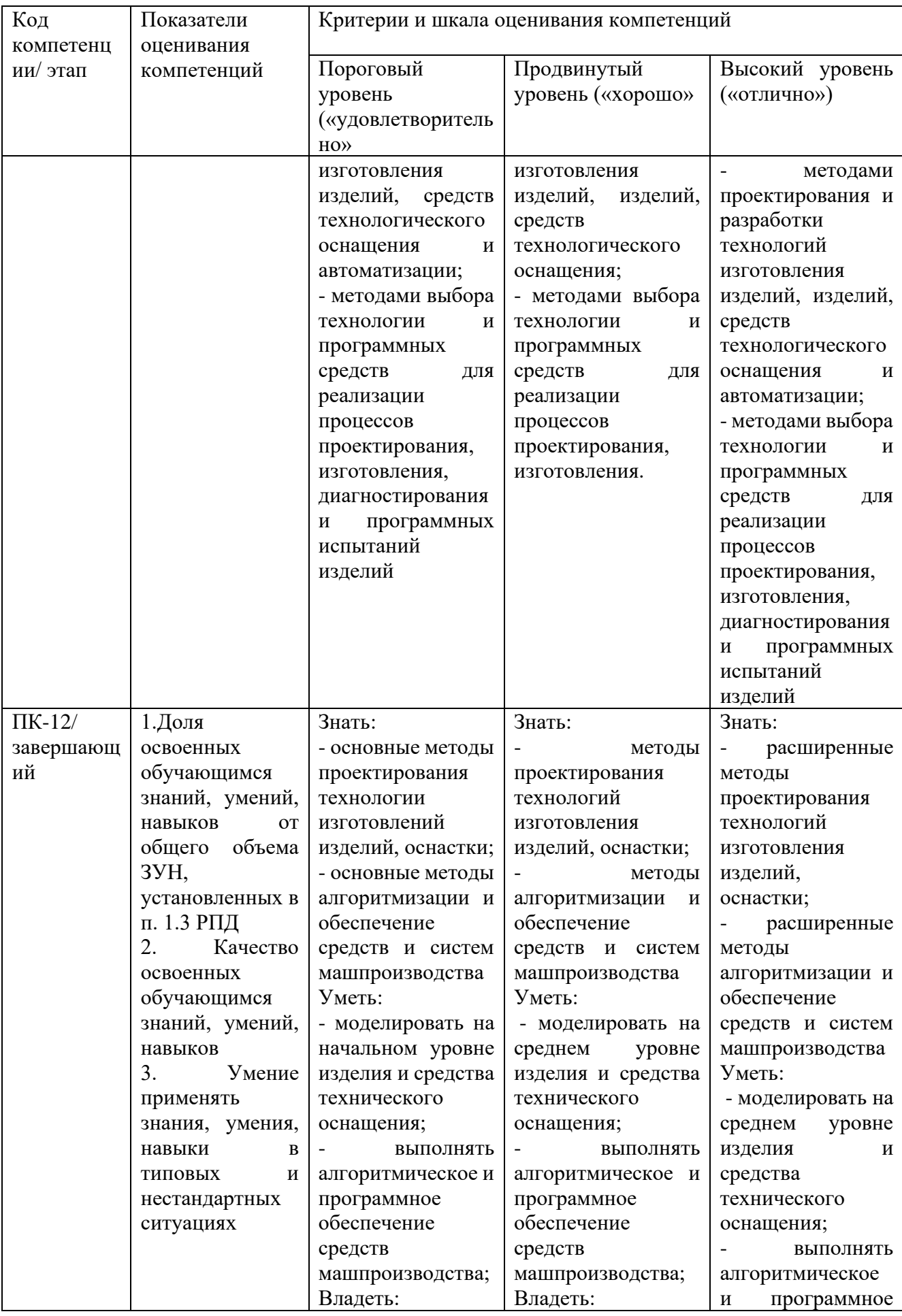

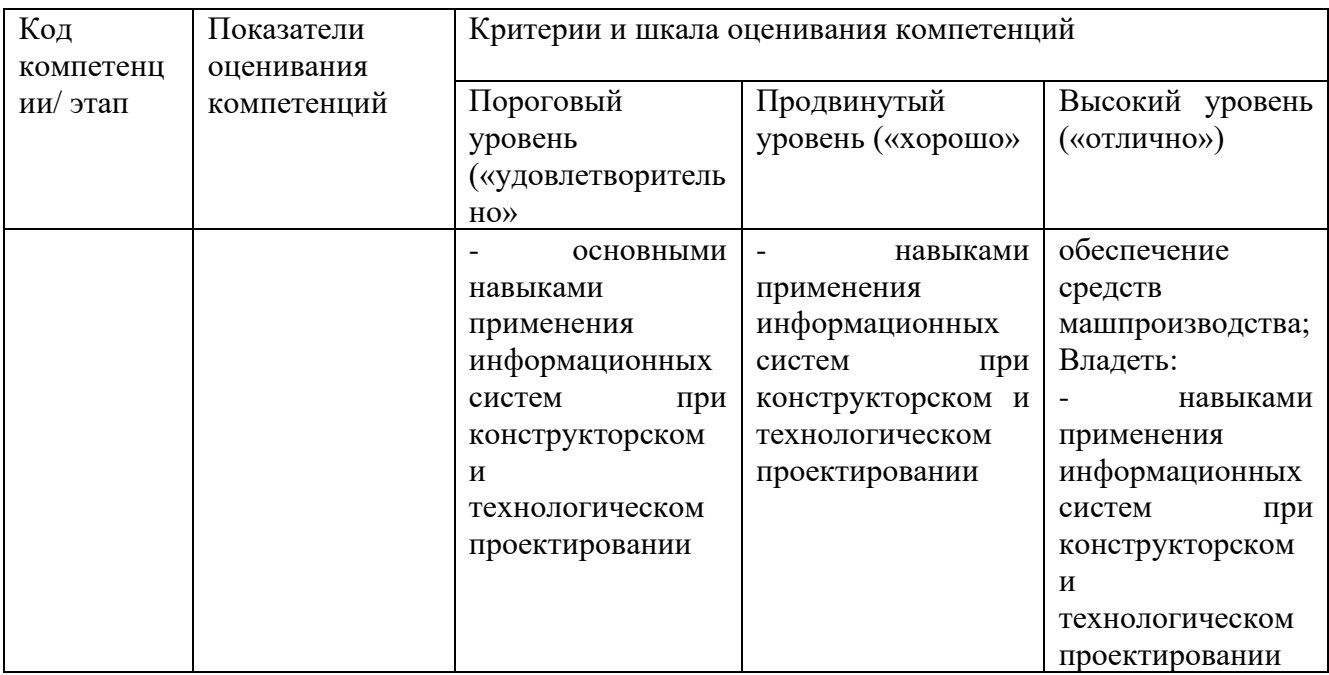

## 7.3 Типовые контрольные задания или иные материалы, необходимые для оценки знаний, умений, навыков и (или) опыта деятельности, характеризующих этапы формирования компетенций в процессе освоения образовательной программой

| $N_2$          | Раздел (тема)    | Код            | Технология | Оценочные средства |                  | Описание  |
|----------------|------------------|----------------|------------|--------------------|------------------|-----------|
| $\Pi/\Pi$      | дисциплины       | контролируемо  | формирован |                    |                  | шкал      |
|                |                  | й компетенции  | ИЯ         | наименован         | No <sub>No</sub> | оценивани |
|                |                  | (или её части) |            | ие                 | заданий          | Я         |
| 1              | Структура        | $OIIK-3$ ,     | Лекция     | Собеседован        | вопросы          | Согласно  |
|                | дисциплины, цель | $\Pi K-6$ ,    | <b>CPC</b> | ие                 | $1 - 10$         | таблице   |
|                | и задачи,        | $\Pi K-12$     |            |                    |                  | 7.2       |
|                | актуальность     |                |            |                    |                  |           |
|                | проблемы         |                |            |                    |                  |           |
|                | автоматизированн |                |            |                    |                  |           |
|                | ого              |                |            |                    |                  |           |
|                | проектирования   |                |            |                    |                  |           |
|                | технологических  |                |            |                    |                  |           |
|                | процессов.       |                |            |                    |                  |           |
| $\overline{2}$ | Основные         | ОПК-3,         | Лекция     | Собеседован        | вопросы          | Согласно  |
|                | направления      | $\Pi K-6$ ,    | <b>CPC</b> | ие                 | $11 - 20$        | таблице   |
|                | автоматизации    | $\Pi K-12$     |            |                    |                  | 7.2       |
|                | технологического |                |            |                    |                  |           |
|                | проектирования.  |                |            |                    |                  |           |
| 3              | Автоматизация    | O $\Pi$ K-3,   | Лекция     | Тестовое           | T3 1-10          |           |
|                | проектирования   | ПК-6,          |            | задание            |                  |           |

Таблица7.3 Паспорт комплекта оценочных средств для текущего контроля

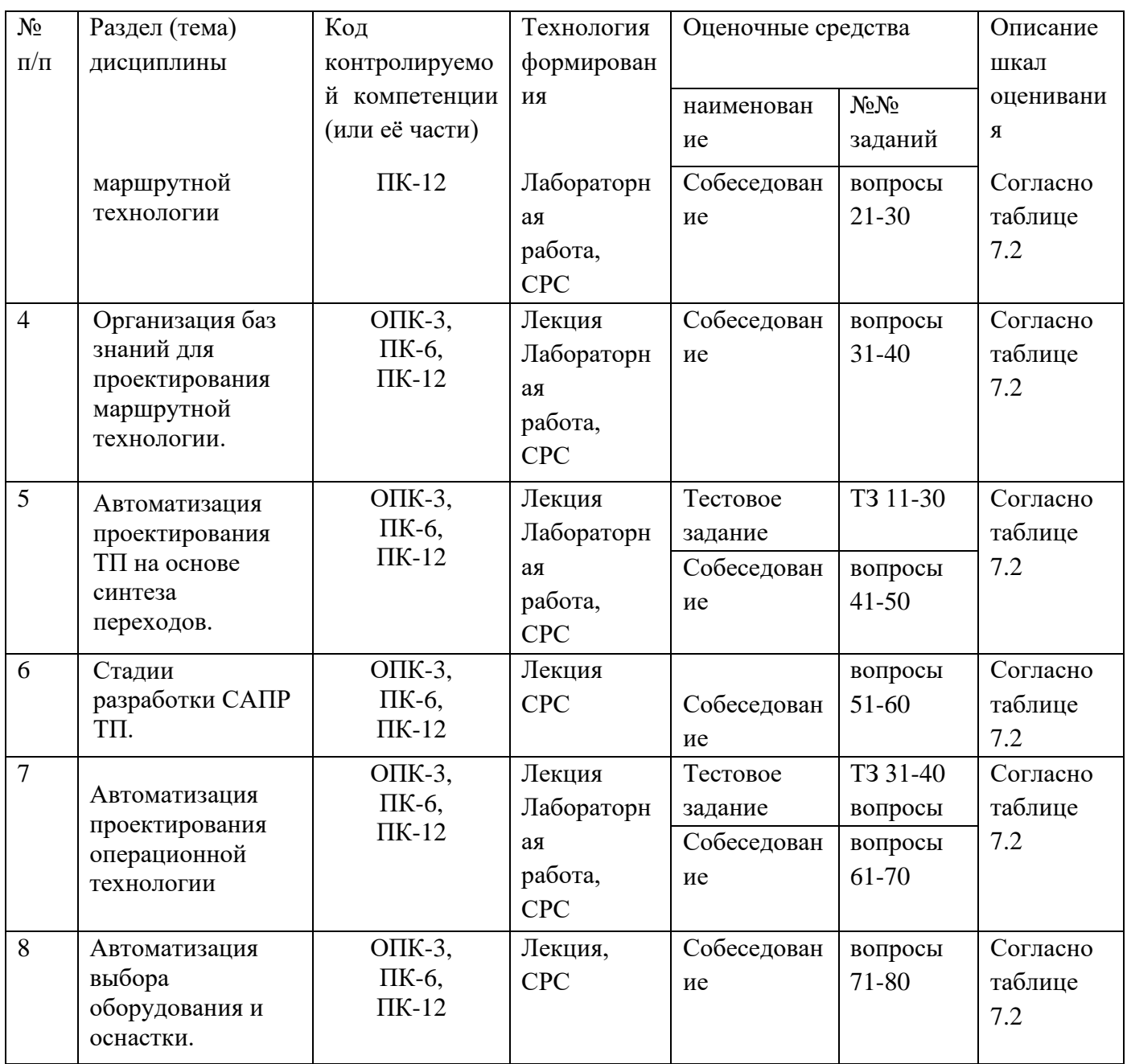

Примеры типовых контрольных заданий для текущего контроля

Контрольные вопросы

- Какие тенденции развития САПР ТП наблюдаются в настоящее время? 1.
- $\overline{2}$ . Какие основные этапы становления САПР ТП вы знаете?
- $3.$ Какие Вы знаете технико-экономические аспекты применения САПР?
- $\overline{4}$ . Анализ применяемых систем САПР ТП.
- Системная характеристика сферы производства и задачи проектирования.  $5<sub>1</sub>$
- 6. Как влияет тип производства на автоматизированное проектирование?
- Принципы принятия решений при технологическом проектировании.  $7.$

8. Требования к САПР ТП.

9. Технология проектирования с помощью интегрируемых систем.

- 10. Методология инженерного проектирования ТП.
- 11. Автоматизация проектирования ТП на основе синтеза переходов.

12. Единая система ТПП.

13. Вопросы кодирования информации и ввод ее в систему САПР ТП.

14. Автоматизация подготовки производства.

15. Особенности передачи исходной информации в интегрированных системах.

16. Принцип автоматизации процесса принятия решений.

17. Автоматизация проектирования операционной технологии.

18. Основные методы автоматизированного технологического проектирования.

19. Автоматизация проектирования операционной технологии на основе синтеза.

20. Состав и структура САПР.

21. Автоматизация проектирования операционной технологии на основе типовых технологических решений.

22. Формализация описания технологической информации на базе классификации.

- 23. Автоматизация выбора оборудования и оснастки.
- 24. Таблицы кодирования сведений.
- 25. Методы автоматизации проектирования приспособлений.
- 26. Применение экспертных систем в технологическом проектировании.
- 27. Методы алгоритмического синтеза конструкции.
- 28. Цели и задачи проектирования МТ.
- 29. Программирование операций обработки на станках с ЧПУ.
- 30. Методы проектирования МТ.
- 31. Этапы подготовки управляющих программ.
- 32. Интерактивные САПР МТ (единичного и мелкосерийного производства).
- 33. Подготовка раздела данных. Подготовка раздела процедур.
- 34. Основы программного обеспечения на станках с ЧПУ.
- 35. Классификация методов формирования МТ на основе баз знаний.
- 36. Разработка управляющих программ для многоцелевых станков.
- 37. Формирование МТ на основе продукционных баз знаний (МL).
- 38. Оптимизация технологии механической обработки.
- 39. Формирование МТ на основе сетевых баз знаний (МС).
- 40. Информационные технологии и средства ее реализации.

Типовые задания для промежуточной аттестации.

Типовые задания для оценки знаний, характеризующих этапы формирования компетенций в процессе освоения дисциплины.

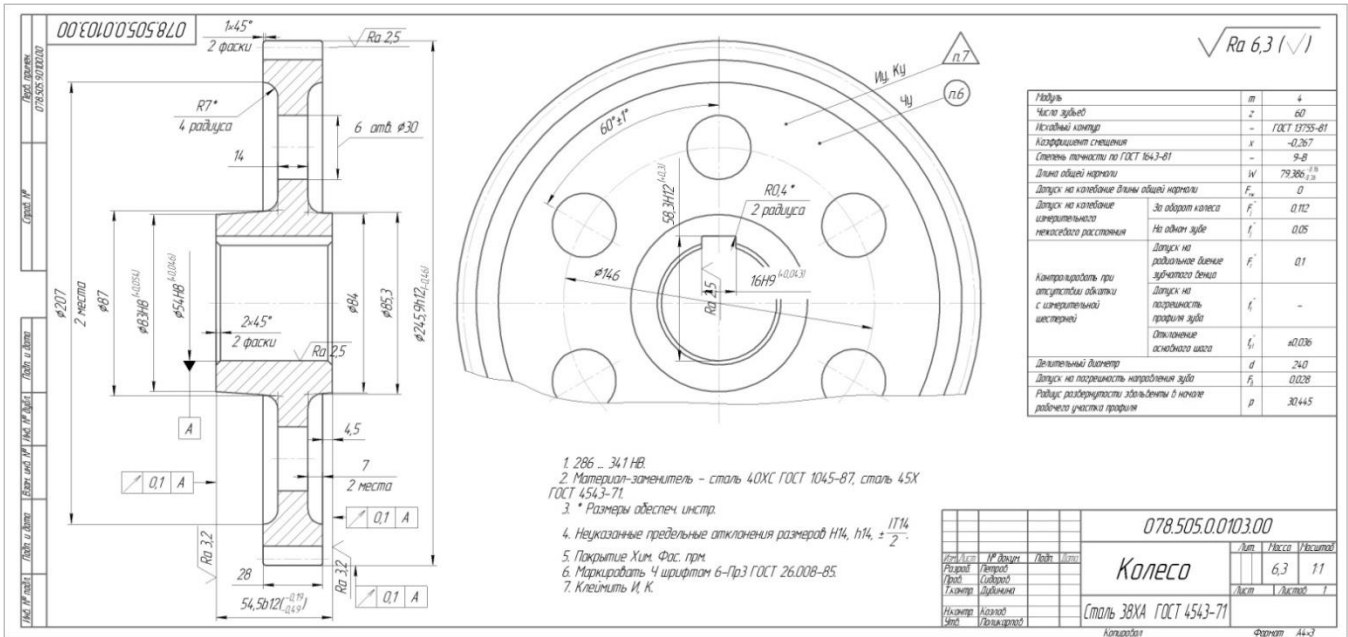

Создать технологический процесс изготовления детали:

Рис.7.1 Чертеж детали

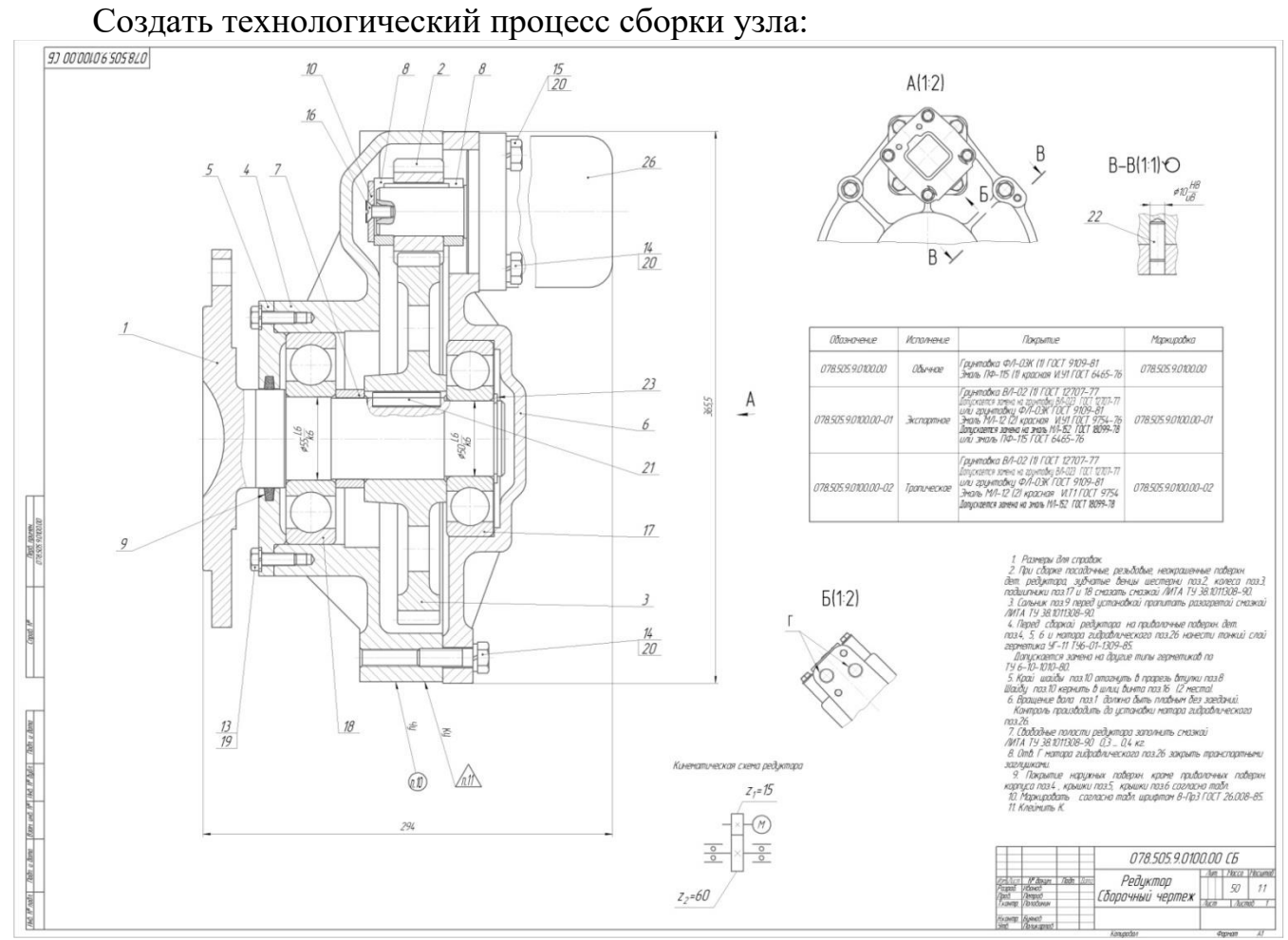

Рис. 7.2 Чертеж сборочной единицы

Промежуточная аттестация по дисциплине проводится в форме зачета. Зачет проводится в форме выполнения тестового задания, пример которого показан выше.

Для контроля знаний используется задания в виде конструкторских документов, составляющие комплект заданий по дисциплине, утвержденной в установленном в университете порядке.

Проверяемые на промежуточной аттестации элементами содержания являются темы дисциплины, указанные в разделе 3 настоящей программы. Все темы дисциплины отражены в КИМ в соответствии с их объемом. Банк заданий включает в себя не менее 80 заданий и постоянно пополняется и актуализируется.

Для проверки знаний используются вопросы и задания в различных форматах:

- закрытой (с выбором одного или нескольких правильных ответов);
- открытой (указать правильный ответ);
- на установление правильной последовательности;

- установление соответствия.

Умения, навыки и компетенции проверяются с помощью задач (ситуационных, производственных или кейсового характера) и различного вида конструкторов. Все задачи являются многоходовыми. Некоторые задачи, проверяющие уровень сформированности компетенций, являются многовариантными. Часть умений, навыков и компетенций прямо не отражена в формулировках задач, но они могут быть проявлены обучающимися при их решении.

В каждый вариант КИМ включаются задания по каждому проверяемому элементу содержания во всех перечисленных формах и разного уровня сложности. Такой формат КИМ позволяет объективно определить качество освоения обучающимися основных элементов содержания дисциплины и уровень сформированности компетенций.

## **7.4 Методические материалы, определяющие процедуры оценивания знаний, умений, навыков и (или) опыта деятельности, характеризующих этапы формирования компетенций**

Процедуры оценивания знаний, умений, навыков и (или) опыта деятельности, характеризующих этапы формирования компетенций, регулируются следующими нормативными актами университета:

- Положение П 02.016 «О балльно-рейтинговой системе оценивания результатов обучения по дисциплинам (модулям) и практикам при освоении обучающимися образовательных программ»;

- методические указания, используемые в образовательном процессе, указанные в списке литературы.

Для текущего контроля по дисциплине в рамках действующей в университете балльно-рейтинговой системы применяется следующий порядок начисления баллов: Таблица 7.4 Порядок начисления баллов в рамках БРС

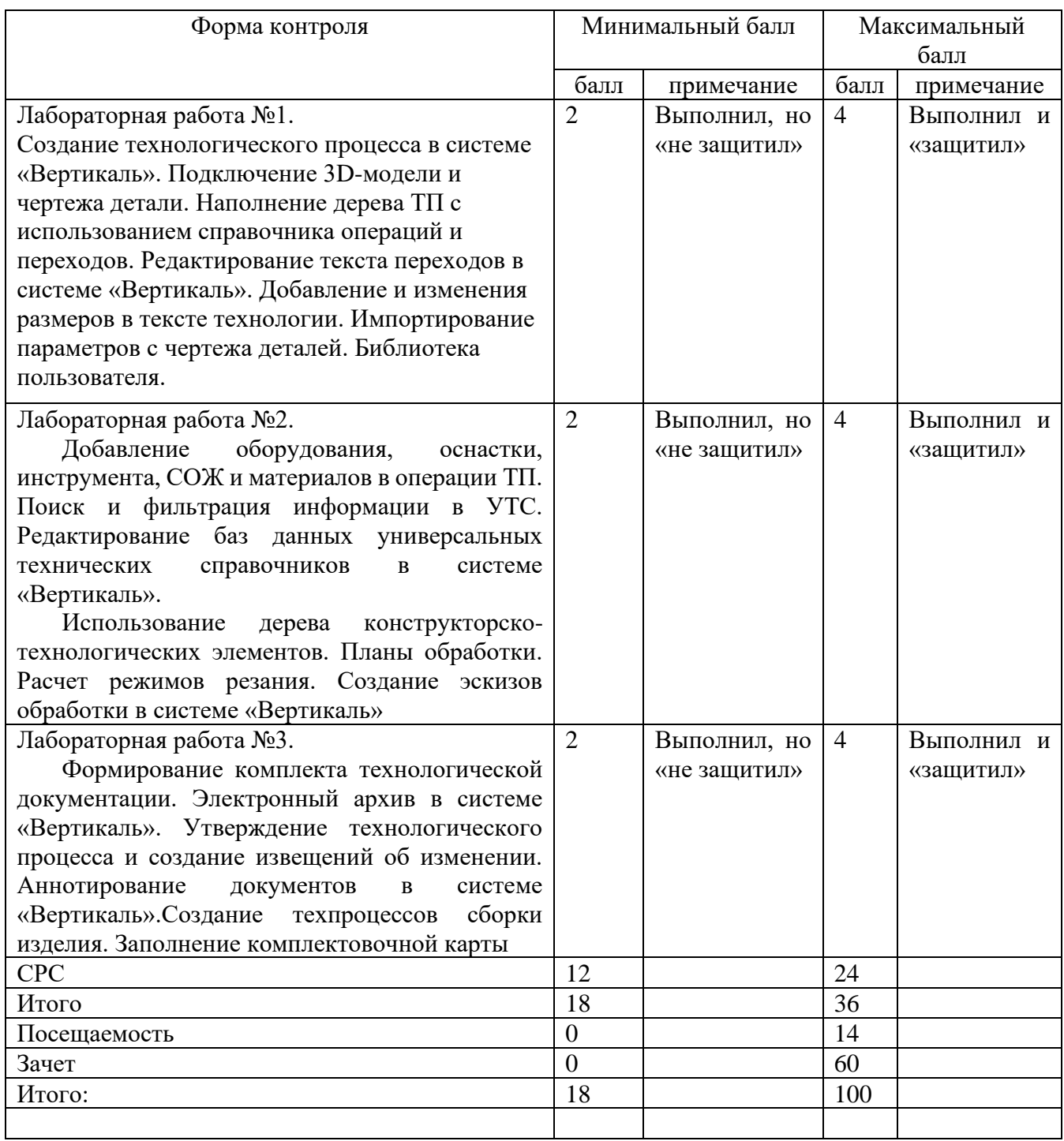

Для промежуточной аттестации, проводимой в форме тестирования, используется следующая методика оценивания знаний, умений, навыков и (или) опыта деятельности. В каждом варианте КИМ – 16 заданий (15 вопросов и одна задача).

Каждый верный ответ оценивается следующим образом:

− задание в закрытой форме – 2 балла,

- задание в открытой форме 2 балла,
- − задание на установление правильной последовательности 2 балла,
- − задание на установление соответствия 2 балла,
- − решение задачи 6 баллов

Максимальное количество баллов за тестирование – 60 баллов.

## **8 Перечень основной и дополнительной учебной литературы, необходимой для освоения дисциплины**

## **8.1 Основная учебная литература**

1. Кондаков, А. И. САПР технологических процессов [Текст] : учебник / А. И. Кондаков. - 2-е изд., стер. - М. : Академия, 2008. - 272 с. - (Высшее профессиональное образование). - ISBN978-5-7695-51 32-1 : 240.68 р.

2. Автоматизация технологических процессов и подготовки производства в машиностроении : учебник для студентов высших учебных заведений, обучающихся по направлениям «Конструкторско-технологическое обеспечение машиностроительных производств», "Автоматизация технологических процессов и производств" / П. В. Кузнецов, В. В. Борзенков, Н. П. Дьяконова [и др.]. - Старый Оскол : ТНТ, 2018. - 512 с. - ISBN 978-5-94178-369-4 : 927.00 р. - Текст : непосредственный.

## **8.2 Дополнительная учебная литература**

3. Мочаев, Ю. П. Математическое моделирование технологических задач в механообработке [Текст] : краткая теория и методические указания к практическим занятиям / Курск. гос. техн. ун-т. - Курск : КГТУ, 1997. - 128 с.

4. Технологические процессы машиностроительного производства [Текст] : учебное пособие / В. А. Кузнецов [и др.]. - М. : Форум, 2010. - 528 с.

5. Автоматизация технологических процессов и производств: учебное электронное издание : [16+] / И.А. Елизаров, В.А. Погонин, В.Н. Назаров, А.А. Третьяков ; Тамбовский государственный технический университет. – Тамбов : Тамбовский государственный технический университет (ТГТУ), 2018. – 226 с. : табл., граф., схем. – Режим доступа: по подписке. – URL: <https://biblioclub.ru/index.php?page=book&id=570292> (дата обращения: 31.03.2021). – Библиогр.: с. 221. – ISBN 978-5-8265-1920-2. – Текст : электронный.

## **8.3 Перечень методических указаний**

1. Создание трехмерной модели и рабочего чертежа детали в системе «Компас-3D» [Электронный ресурс] : методические указания к выполнению лабораторной работы №1 по дисциплине «САПР технологических процессов» для студентов направления подготовки 15.03.05 и 15.03.01 очной и заочной форм обучения / Юго-Зап. гос. ун-т ; сост.: В. В. Пономарев, С. А. Чевычелов. - Курск : ЮЗГУ, 2019. - 61 с.

2. Создание технологического процесса в системе ВЕРТИКАЛЬ. Подключение 3D-модели и чертежа детали. Наполнение дерева технологического процесса с использованием справочника операций и переходов [Электронный ресурс] : методические указания к выполнению лабораторной работы №2 по дисциплине «САПР технологических процессов» для студентов направления подготовки 15.03.05 и 15.03.01 очной и заочной форм обучения / Юго-Зап. гос. ун-т ; сост.: В. В. Пономарев, С. А. Чевычелов. - Курск : ЮЗГУ, 2019. - 16 с.

3. Редактирование текста переходов в системе «Вертикаль». Добавление и изменения размеров в тексте технологии. Импортирование параметров с чертежа деталей. Библиотека пользователя [Электронный ресурс] : методические указания к выполнению лабораторной работы № 3 по дисциплине «САПР технологических процессов» для студентов направления подготовки 15.03.05 и 15.03.01 очной и заочной форм обучения / Юго-Зап. гос. ун-т ; сост.: В. В. Пономарев, С. А. Чевычелов. - Курск : ЮЗГУ, 2019. - 17 с.

4. Добавление оборудования, оснастки, инструмента, СОЖ и материалов в операции технологического процесса. Поиск и редактирование информации в универсальном технологическом справочнике [Электронный ресурс] : методические указания к выполнению лабораторной работы № 4 по дисциплине «САПР технологических процессов» для студентов направления подготовки 15.03.05 и 15.03.01 очной и заочной форм обучения / Юго-Зап. гос. ун-т ; сост.: В. В. Пономарев, С. А. Чевычелов. - Курск : ЮЗГУ, 2019. - 20 с.

5. Использование дерева конструкторско-технологических элементов. Планы обработки. Расчет режимов резания. Создание эскизов обработки в системе «Вертикаль» [Электронный ресурс] : методические указания к выполнению лабораторной работы №5 по дисциплине «САПР технологических процессов» для студентов направления подготовки 15.03.05 и 15.03.01 очной и заочной форм обучения / Юго-Зап. гос. ун-т ; сост. В. В. Пономарев. - Курск : ЮЗГУ, 2019. - 22 с.

6. Формирование комплекта технологической документации. Электронный архив в системе «Вертикаль» [Электронный ресурс] : методические указания к выполнению лабораторной работы №6 по дисциплине «САПР технологических процессов» для студентов направления подготовки 15.03.05 и 15.03.01 очной и заочной форм обучения / Юго-Зап. гос. ун-т ; сост.: В. В. Пономарев, С. А. Чевычелов. - Курск : ЮЗГУ, 2019. - 15 с.

7. Утверждение технологического процесса и создание извещений об изменении. Аннотирование документов в системе «Вертикаль» [Электронный ресурс] : методические указания к выполнению лабораторной работы № 7 по дисциплине «САПР технологических процессов» для студентов направления подготовки 15.03.05 и 15.03.01 очной и заочной форм обучения / Юго-Зап. гос. ун-т ; сост.: В. В. Пономарев, С. А. Чевычелов. - Курск : ЮЗГУ, 2019. - 8 с.

8. Создание техпроцессов сборки изделия. Заполнение комплектовочной карты в системе «Вертикаль» [Электронный ресурс] : методические указания к выполнению лабораторной работы № 8 по дисциплине «САПР технологических процессов» для студентов направления подготовки 15.03.05 и 15.03.01 очной и заочной форм обучения / Юго-Зап. гос. ун-т ; сост.: В. В. Пономарев, С. А. Чевычелов. - Курск : ЮЗГУ, 2019. - 13 с.

## **8.4 Другие учебно-методические материалы**

Отраслевые научно-технические журналы в библиотеке университета: Вестник машиностроения; САПРиграфика; СТИН; Технология машиностроения;

## **9 Перечень ресурсов информационно телекоммуникационной сети Интернет, необходимых для освоения дисциплины**

1. <http://edu.ascon.ru/> - сайт образовательной программы компании «АСКОН»

2. <http://www.autodesk.ru/education> - сайт образовательного сообщества компании «AUTODESK».

3. <http://www.solidworks.ru/swr-academy/about-swr-academy/> - сайт SWRакадемии компании «SOLID WORKS RUSSIA»

## **10 Методические указания для обучающихся по освоению дисциплины**

Основными видами аудиторной работы студента при изучении дисциплины «САПР технологических процессов» являются лекции и лабораторные занятия. Студент не имеет права пропускать занятия без уважительных причин.

На лекции излагаются и разъясняются основные понятия темы, связанные с ней теоретические и практические проблемы, даются рекомендации для самостоятельной работы. В ходе лекции студент должен внимательно слушать и конспектировать материал.

Изучение наиболее важных тем или разделов дисциплины обеспечивают лабораторные занятия, которые обеспечивают: контроль подготовленности студента; закрепление учебного материала; приобретение опыта устных публичных выступлений, ведения дискуссии, в том числе аргументации и защиты выдвигаемых положений и тезисов.

Лабораторному занятию предшествует самостоятельная работа студента, связанная с освоением материала, полученного из материалов, изложенных

в учебниках и учебных пособиях, а также литературе, рекомендованной преподавателем.

Качество учебной работы студентов преподаватель оценивает по результатам тестирования, собеседования, защиты отчетов по лабораторным работам.

Преподаватель уже на первых занятиях объясняет студентам, какие формы обучения следует использовать при самостоятельном изучении дисциплины «САПР технологических процессов»: конспектирование учебной литературы, выполнение заданий, и т. п.

В процессе обучения преподаватели используют активные формы работы со студентами: привлечение студентов к творческому процессу на лабораторных занятиях, промежуточный контроль путем отработки студентами пропущенных занятий, участие в групповых и индивидуальных консультациях (собеседовании). Эти формы способствуют выработке у студентов умения работать с учебниками и литературой. Изучение литературы составляет значительную часть самостоятельной работы студента. Это большой труд, требующий усилий и желания студента. В самом начале работы над книгой важно определить цель и направление этой работы.

Прочитанное следует закрепить в памяти. Одним из приемов закрепление освоенного материала является конспектирование, без которого немыслима серьезная работа над литературой. Систематическое конспектирование помогает научиться правильно, кратко и четко излагать своими словами прочитанный материал.

Самостоятельную работу следует начинать с первых занятий. От занятия к занятию нужно регулярно прочитывать конспект по литературе, знакомиться с соответствующими разделами учебника, читать и конспектировать литературу по каждой теме дисциплины. Самостоятельная работа дает студентам возможность равномерно распределить нагрузку, способствует более глубокому и качественному усвоению учебного материала. В случае необходимости студенты обращаются за консультацией к преподавателю по вопросам дисциплины «САПР технологических процессов» с целью усвоения и закрепления компетенций.

Основная цель самостоятельной работы студента при изучении дисциплины «САПР технологических процессов» - закрепить практические навыки самостоятельного анализа особенностей дисциплины.

## **11 Перечень информационных технологий, используемых при осуществлении образовательного процесса по дисциплине, включая перечень программного обеспечения и информационных справочных систем**

1. «Компас-3D V17», учебная лицензия на 10 мест;

- 2. «Вертикаль 2014», учебная лицензия на 10 мест;
- 3. «Лоцман:PLM 2014», учебная лицензия на 10 мест;
- 4. «Компас-Home», для выполнения самостоятельной работы.

## **12 Описание материально-технической базы, необходимой для осуществления образовательного процесса по дисциплине**

Учебная аудитория для проведения лабораторных занятий кафедры машиностроительных технологий и оборудования, оснащенная учебной мебелью: столы, стулья для обучающихся; стол, стул для преподавателя;

Мультимедиа центр: ноутбук ASUS X50VL PMD-T2330/ 14"/ 1024МЬ/ 16OGb/сумка/ проектор inFocus IN24+

Экран Projecta ProScreet 183x240 MW. /1,00

Компьютерный класс на базе: ПК Godwin/ SB 460 MN G3220/ iB85/ DDR3 16Gb (ПК Godwin + монитор жидкокристаллический ViewSonie/ LCD 23) /10,00

Принтер 3D Makerbot Replicator 2X /1,00

## **13 Особенности реализации дисциплины для инвалидов и лиц с ограниченными возможностями здоровья**

При обучении лиц с ограниченными возможностями здоровья учитываются их индивидуальные психофизические особенности. Обучение инвалидов осуществляется также в соответствии с индивидуальной программой реабилитации инвалида (при наличии).

Для лиц с нарушением слуха возможно предоставление учебной информации в визуальной форме (краткий конспект лекций; тексты заданий, напечатанные увеличенным шрифтом), на аудиторных занятиях допускается присутствие ассистента, а также сурдопереводчиков и тифлосурдопереводчиков. Текущий контроль успеваемости осуществляется в письменной форме: обучающийся письменно отвечает на вопросы, письменно выполняет практические задания. Доклад (реферат) также может быть представлен в письменной форме, при этом требования к содержанию остаются теми же, а требования к качеству изложения материала (понятность, качество речи, взаимодействие с аудиторией и т. д.) заменяются на соответствующие требования, предъявляемые к письменным работам (качество оформления текста и списка литературы, грамотность, наличие иллюстрационных материалов и т.д.). Промежуточная аттестация для лиц с нарушениями слуха проводится в письменной форме, при этом используются общие критерии оценивания. При необходимости время подготовки к ответу может быть увеличено.

Для лиц с нарушением зрения допускается аудиальное предоставление информации, а также использование на аудиторных занятиях звукозаписывающих устройств (диктофонов и т.д.). Допускается присутствие на занятиях ассистента (помощника), оказывающего обучающимся необходимую техническую помощь. Текущий контроль успеваемости осуществляется в устной форме. При проведении промежуточной аттестации для лиц с нарушением зрения тестирование может быть заменено на устное собеседование по вопросам.

Для лиц с ограниченными возможностями здоровья, имеющих нарушения опорно-двигательного аппарата, на аудиторных занятиях, а также при проведении процедур текущего контроля успеваемости и промежуточной аттестации могут быть предоставлены необходимые технические средства (персональный компьютер, ноутбук или другой гаджет); допускается присутствие ассистента (ассистентов), оказывающего обучающимся необходимую техническую помощь (занять рабочее место, передвигаться по аудитории, прочитать задание, оформить ответ, общаться с преподавателем).

## 14 Лист дополнений и изменений, внесенных в рабочую программу дисциплины

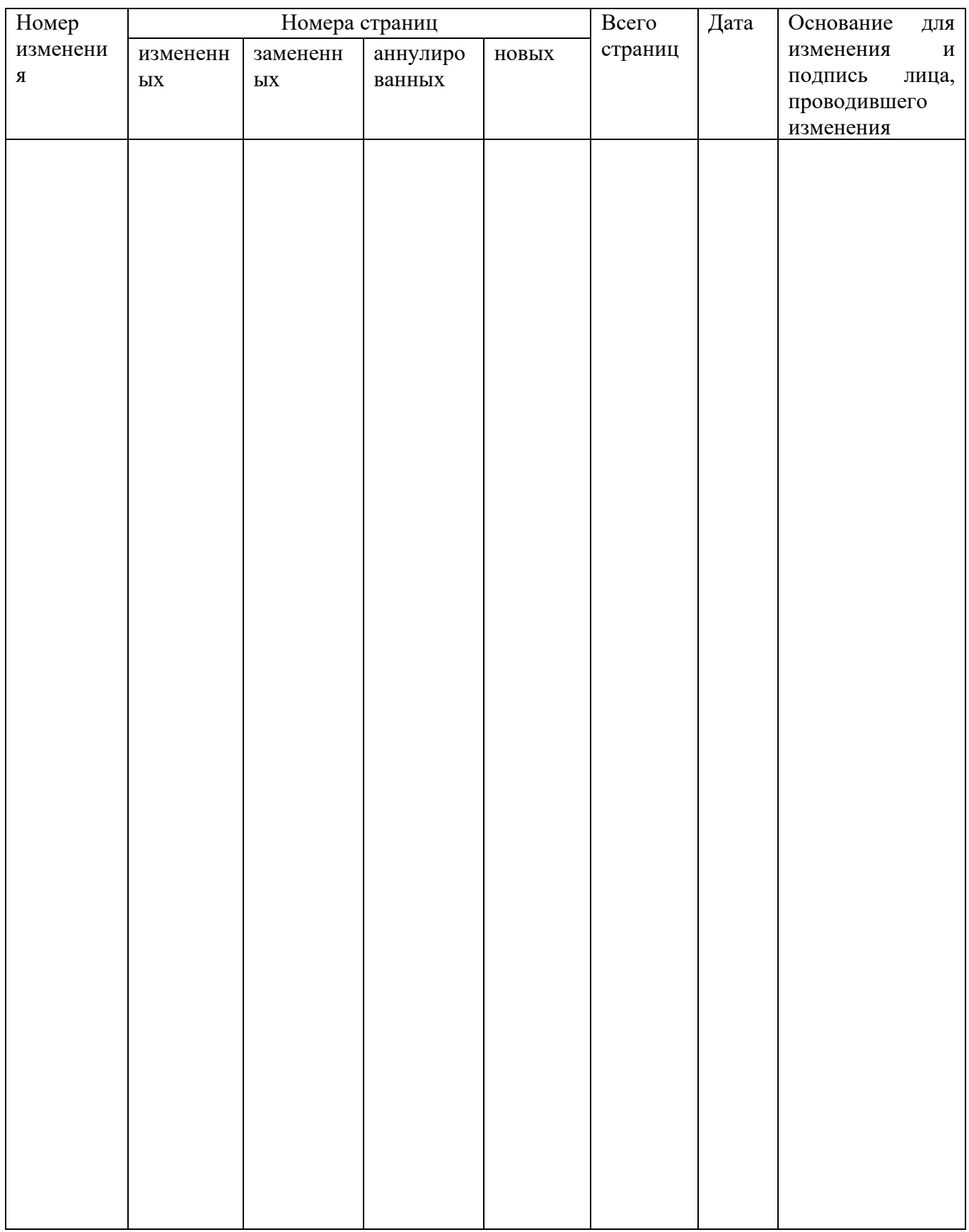